# Package 'disprose'

March 19, 2022

<span id="page-0-0"></span>Type Package

Title Discriminating Probes Selection

Version 0.1.6

Maintainer Elena Filatova <filatova@nniiem.ru>

#### **Description**

Set of tools for molecular probes selection and design of a microarray, e.g. the assessment of physical and chemical properties, blast performance, selection according to sensitivity and selectivity. Methods used in package are described in: Lorenz R., Stephan H.B., Höner zu Siederdissen C. et al. (2011) [<doi:10.1186/1748-7188-6-26>](https://doi.org/10.1186/1748-7188-6-26); Camacho C., Coulouris G., Avagyan V. et al. (2009) [<doi:10.1186/1471-2105-10-421>](https://doi.org/10.1186/1471-2105-10-421).

License GPL-3

Encoding UTF-8

Language en-us

LazyData true

Suggests BBmisc, biomartr, curl, DBI, dplyr, rentrez, reutils, RSQLite, stats, stringr, seqinr, TmCalculator, utils, XML

**Depends**  $R (= 3.5.0)$ 

RoxygenNote 7.1.2

NeedsCompilation no

Author Elena Filatova [aut, cre] (<<https://orcid.org/0000-0002-6683-7191>>), Oleg Utkin [ctb] (<<https://orcid.org/0000-0002-7571-525X>>), Blokhina Scientific Research Institute of Epidemiology and Microbiology of Nizhny Novgorod, Russia [fnd]

Repository CRAN

Date/Publication 2022-03-18 23:30:02 UTC

# R topics documented:

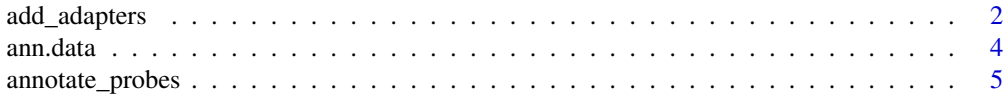

<span id="page-1-0"></span>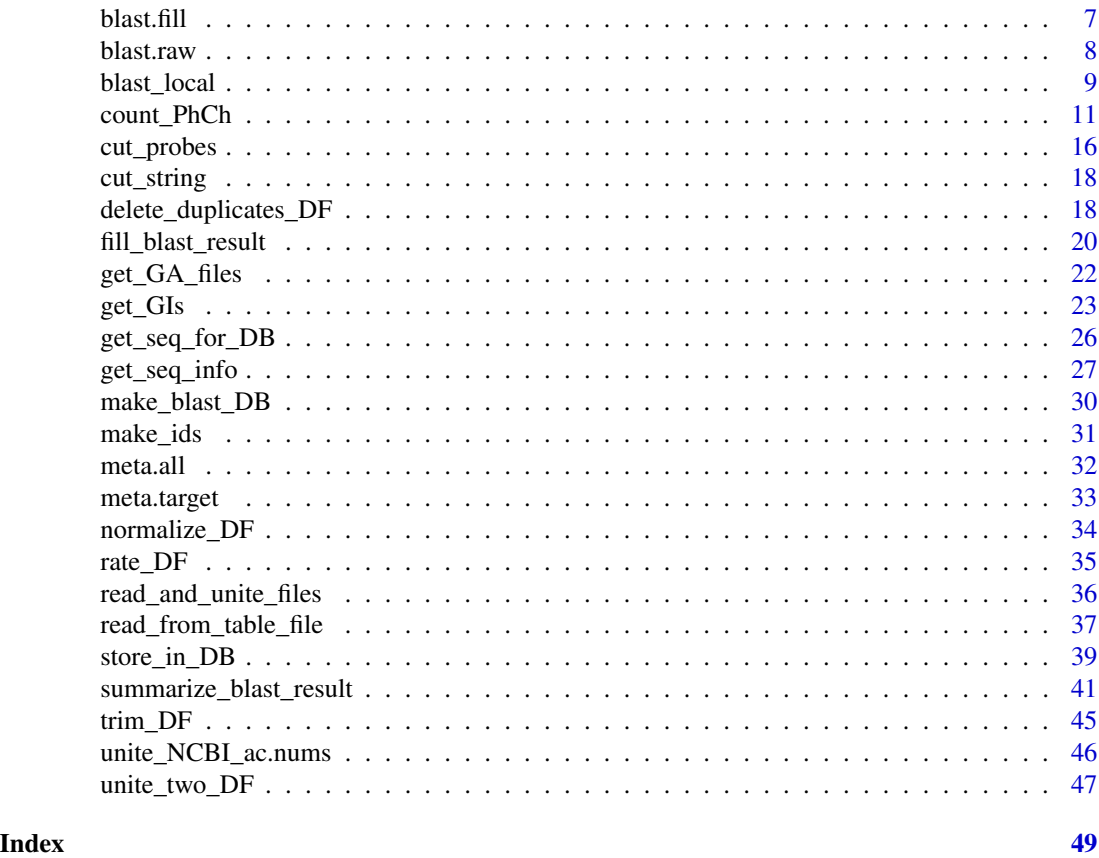

add\_adapters *Add adapters to probes*

# Description

Add set of adapters to oligonucleotide probes

# Usage

```
add_adapters(
 probe.id.var,
 probe.var,
 ad.len,
 ad.nucl = "t",end = c(3, 5),
 mc.cores = 1,
 digits = 4,
  return = "dataframe",
 data,
 data.probe.id.var,
```
# <span id="page-2-0"></span>add\_adapters 3

```
count.mfe = FALSE,
RNAfold.path,
temperature = 40,
trim.mfe = FALSE,
MFEmin = 0,
MFE.files.dir = NULL,
delete.MFE.files = FALSE,
verbose = TRUE
```
# Arguments

 $\lambda$ 

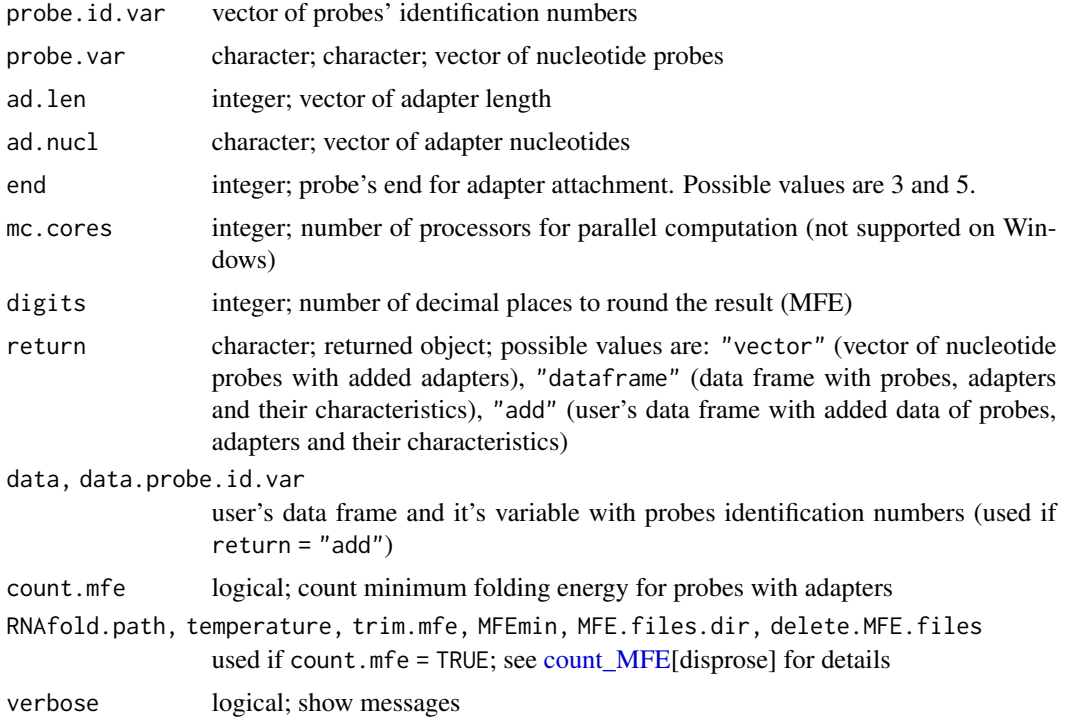

# Details

ad.len parameter indicates number of ad.nucl repeats. For example, with ad.len =5 for ad.nucl = "t" adapter will be "ttttt" and for ad.nucl = "ac" adapter will be "acacacacac".

ad.len, ad.nucl and end might be vectors of any length. All possible variants of adapters will be added to probes and tested.

For MFE counting ViennaRNA Package (UNIX or Windows) must be installed. see [count\\_MFE\[](#page-10-1)disprose] for details

#### Value

Vector of nucleotide probes with added adapters, or data frame with probes, adapters and their characteristics, or user's data frame with added data of probes, adapters and their characteristics.

# <span id="page-3-0"></span>Author(s)

Elena N. Filatova

#### Examples

```
probes <- data.frame (ids = 1:3, probes = c ("acacacacacaca", "aaaaagggggtttttccccc",
                                             "atgcgctagctcagc"))
ad.data <- add_adapters(probe.var = probes$probes, probe.id.var = probes$ids,
                      ad.len = c(5, 8), ad.nucl = c("t", "dt"), end = c(3, 5),
                      count.mfe = FALSE, mc.cores = 1, digits = 4,return = "dataframe", data = probes, data.probe.id.var = probes$ids)
```
ann.data *Chlamydia pneumoniae genome annotation.*

# Description

A dataset containing Chlamydia pneumoniae TW-183 (complete sequence, NC\_005043.1.) genome annotation

# Usage

ann.data

#### Format

A data frame with 2218 rows and 9 variables:

seqid sequence identification number

source source database name

type type of annotated region

start region's start position

end region's end position

score score

strand strand

phase phase

attribute region description

# Source

<https://www.ncbi.nlm.nih.gov/>

<span id="page-4-0"></span>annotate\_probes *Annotate probes*

# Description

Get genome annotation for oligonucleotide sequence

#### Usage

```
annotate_probes(
  source = "data.frame",
  ann.data = NULL,
 gff.path = NULL,
 org.name,
  db = "refseq",
  refs = TRUE,probe.id.var,
 probe.start.var,
 probe.stop.var,
  file.annot = NULL,
  save.format = "txt",sep = ";",
  return = "add.resume",
 priority = c("CDS", "gene", "region"),
  data,
  data.probe.id.var,
  delete.downloads = FALSE,
  verbose = TRUE
\mathcal{E}
```
# Arguments

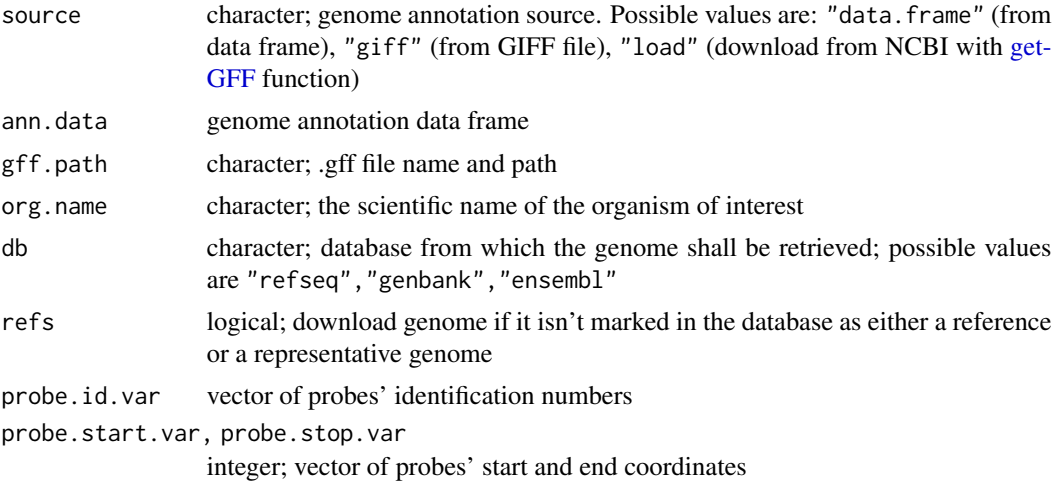

<span id="page-5-0"></span>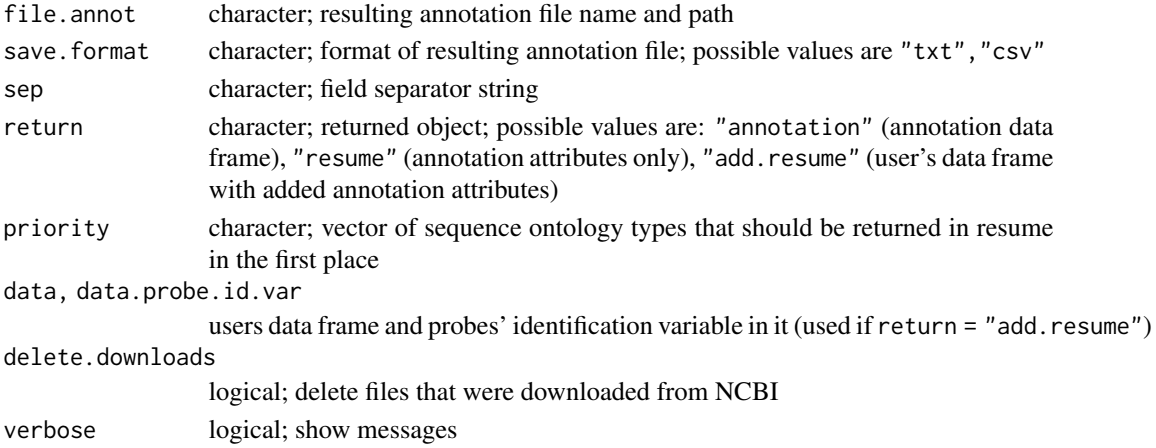

# Details

This function uses boimartr genome annotation retrieval instruments. See [getGFF](#page-0-0) for details. If retrieval is not available, GFF file may be used.

This function creates annotation ".txt" or ".csv" file. By default file is created in working directory. Optionally function returns annotation resume, i.e. annotation attribute for specified sequence ontology (SO). Priorities of SOs are set by user in priopity parameter. For example, if priopity = c("CDS","gene","region"), the function returns resume for "CDS" SO, if there are none - for "gene" CO etc. If there are several attributes meet priority, the first annotation attribute is returned. If none of priority COs found, the first annotation attribute is returned.

Number of found annotations are indicated in returned data ("ann.n" column).

#### Value

Annotation data frame, or annotation attributes, or user's data frame with added annotation attributes. Also annotation file is created.

# Author(s)

Elena N. Filatova

# Examples

```
path<-tempdir()
dir.create(path) # create temporal directory
data(ann.data) # load genome annotation data frame
annotation \leftarrow annotate\_probes(source = "data-frame", ann.data = ann.data,probe.id.var = 1:5,
                probe.start.var = c (1, 100, 200, 300, 400),
                probe.stop.var = c (99, 199, 299, 399, 499),
                file.annot = paste0(path, "/annotation.txt"), save.format = "txt",
                return = "resume")
file.remove(paste0(path, "/annotation.txt")) # delete files
unlink(path, recursive = TRUE)
```
<span id="page-6-0"></span>Result of BLAST of 5 probes against local database of target nucleotide sequences of Chlamydia pneumoniae. Local BLAST was performed with blast\_local () function. Subjects' Genbank Identifiers are added with fill\_blast\_result () function.

#### Usage

blast.fill

#### Format

A data frame with 72 rows and 19 variables:

probe probe sequence probe.length probe sequence's length Qid query identification number Qstart query start position Qend query end position Rgi subject GenInfo Identifier number Racc subject NCBI accession number Rtitle subject title Rtaxid subject taxon identificator Rstart subject start position Rend subject end position alig.length length of alignment mismatch amount of mismatches gaps amount of gaps ident.number amount of identical positions score alignment score bitscore alignment bitscore Evalue alignment e-value Qcover query coverage, %

<span id="page-7-0"></span>

Result of BLAST of 5 probes against local database of target nucleotide sequences of Chlamydia pneumoniae. Local BLAST was performed with blast\_local () function.

# Usage

blast.raw

# Format

probe probe sequence probe.length probe sequence's length Qid query identification number Qstart query start position Qend query end position Rgi subject GenInfo Identifier number Racc subject NCBI accession number Rtitle subject title Rtaxid subject taxon identificator Rstart subject start position Rend subject end position alig.length length of alignment mismatch amount of mismatches gaps amount of gaps ident.number amount of identical positions score alignment score bitscore alignment bitscore Evalue alignment e-value Qcover query coverage, %

A data frame with 72 rows and 19 variables:

<span id="page-8-1"></span><span id="page-8-0"></span>

Perform nucleotide BLAST with local database

# Usage

```
blast_local(
 probe.var,
 probe.id.var = NULL,
  fasta.way = NULL,
 blastn.way = NULL,
  db.way = NULL,out.way = NULL,mc.cores = 1,
  add.query.info = FALSE,
  temp. db = NULL,delete.files = FALSE,
  eval = 1000,ws = 7,
  reward = 1,
 penalty = -3,
  gapopen = 5,
 gapextend = 2,
 maxtargetseqs = 500,
 verbose = TRUE
\mathcal{L}
```
#### Arguments

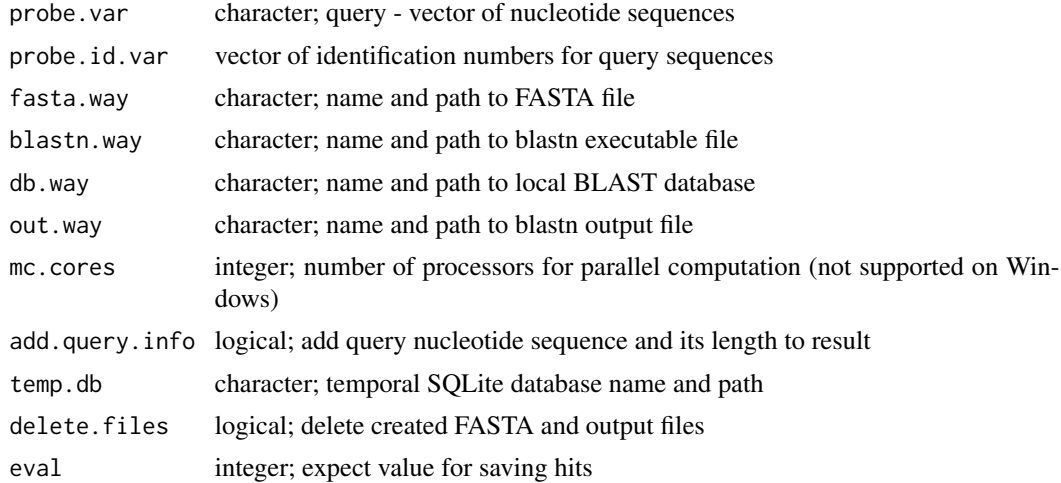

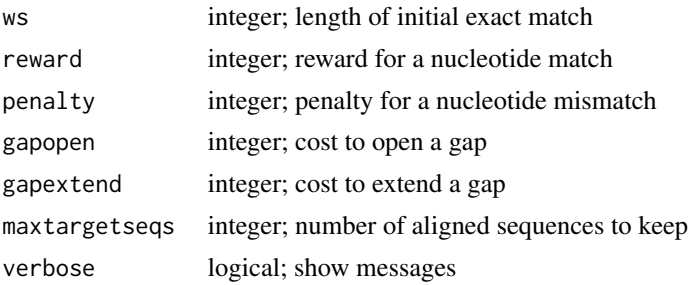

# Details

For this function BLAST+ executables (blastn) must be installed and local nucleotide database must be created.

While working, the function creates blastn input FASTA file and output file. If files exist already, they will be overwritten. Those files could be deleted by delete.files = TRUE parameter.

If no probe.id.var is provided, query sequences are numbered in order, starting with 1.

Query cover is query coverage per HSP (as a percentage)

If add.query.info = TRUE function saves data in temporal SQLite database. Function will stop if same database already exists, so deleting temporal database (by setting delete.files = TRUE) is highly recommended.

"no lines available in input" error is returned when there are no BLAST results matching the specified parameters. Adjust BLAST parameters.

#### Value

Data frame with BLAST alignments: query sequence id, start and end of alignment in query, subject GI, accession, title and taxon id, start and end of alignment in subject, length of alignment, number of mismatches and gaps, number of identical matches, raw score, bit score, expect value and query cover. If add.result.info = TRUE, query sequence and its length are also added to data frame.

#### Author(s)

Elena N. Filatova

#### References

Camacho C., Coulouris G., Avagyan V. et al. (2009). BLAST+: architecture and applications. BMC Bioinformatics 10, 421. [https://bmcbioinformatics.biomedcentral.com/articles/](https://bmcbioinformatics.biomedcentral.com/articles/10.1186/1471-2105-10-421) [10.1186/1471-2105-10-421](https://bmcbioinformatics.biomedcentral.com/articles/10.1186/1471-2105-10-421).

#### Examples

- ## Not run:
- # This function is using BLAST applications. BLAST+ should be installed.
- # Local nucleotide database should be created
- # Local database of target sequences of Chlamydia pneumoniae was created
- # in temporal directory previously (see make\_blast\_DB () function)

path <- tempdir()

# <span id="page-10-0"></span>count\_PhCh 11

```
dir.create (path)
#set probes for local BLAST
probes <- c ("catctctatttcggtagcagctcc", "aaagtcatagaaaagcctgtagtcgc",
            "ccttcttctcgaactctgaagtacact", "aaaaaaaaaaaaaaaaa", "acacacacacacaac")
blast.raw <- blast_local(probe.var = probes, probe.id.var = NULL,
                        fasta.way = paste0 (path, "/blast.fasta"),
                        blastn.way = "D:/Blast/blast-2.11.0+/bin/blastn.exe",
                        db.way = paste0 (path, "/DB"),
                        out.way = paste0 (path, "/blast.out"),
                  mc.cores=1, add.query.info = TRUE, temp.db = paste0 (path, "/temp.db"),
                        delete.files = TRUE, eval = 1, maxtargetseqs = 200)
```
## End(Not run)

count\_PhCh *Calculate physical and chemical properties*

#### <span id="page-10-1"></span>Description

Calculates GC-content, detects several nucleotides in a row, calculates minimum folding energy and melting temperature for oligonucleotide probes.

#### Usage

```
count_PhCh(
  probe.var,
  trim = FALSE,data,
  digits = 4,
  mc.cores = 1,
 MFE.files.dir = NULL,
  delete.MFE.files = FALSE,
  GCmin = 40,
  GCmax = 60,
  nucl.pattern = c("a", "t", "g", "c"),n.crit = 5,
  RNAfold.path,
  temperature = 40,
  MFEmin = -3,
  TD.params = NULL,
  TMmin = 55,
  TMmax = 60,
  verbose = TRUE,
  Na = 50,
  K = 0,
  Tris = 0,
  Mg = 0,
```

```
dNTPs = 0\lambdacount_GC(
  probe.var,
  trim.gc = FALSE,
  GCmin = 40,
  GCmax = 60,
  mc.core = 1,
  add.to.data = FALSE,
  data,
  digits = 4\mathcal{L}count_REP(
  probe.var,
  trim.rep = FALSE,
  nucl.pattern = c("a", "t", "g", "c"),
  n. crit = 5,
  mc.cores = 1,
  add.to.data = FALSE,
  data
\mathcal{L}count_MFE(
  probe.var,
  RNAfold.path,
  temperature = 40,
  trim.mfe = FALSE,
  MFEmin = -3,
  add.to.data = FALSE,
  data,
  MFE.files.dir = NULL,
  delete.MFE.files = FALSE,
  mc.core = 1,
  digits = 4,
  verbose = TRUE
\mathcal{L}count_TM(
  probe.var,
  TD.params = NULL,
  trim.htm = FALSE,TMmin = 55,
  TMmax = 60,
  add.to.data = FALSE,
  data,
  digits = 4,
```
# <span id="page-12-0"></span>count\_PhCh 13

```
mc.cores = 1,verbose = TRUE,
 Na = 50,K = 0,Tris = 0,
 Mg = 0,dNTPs = 0\mathcal{L}
```
# Arguments

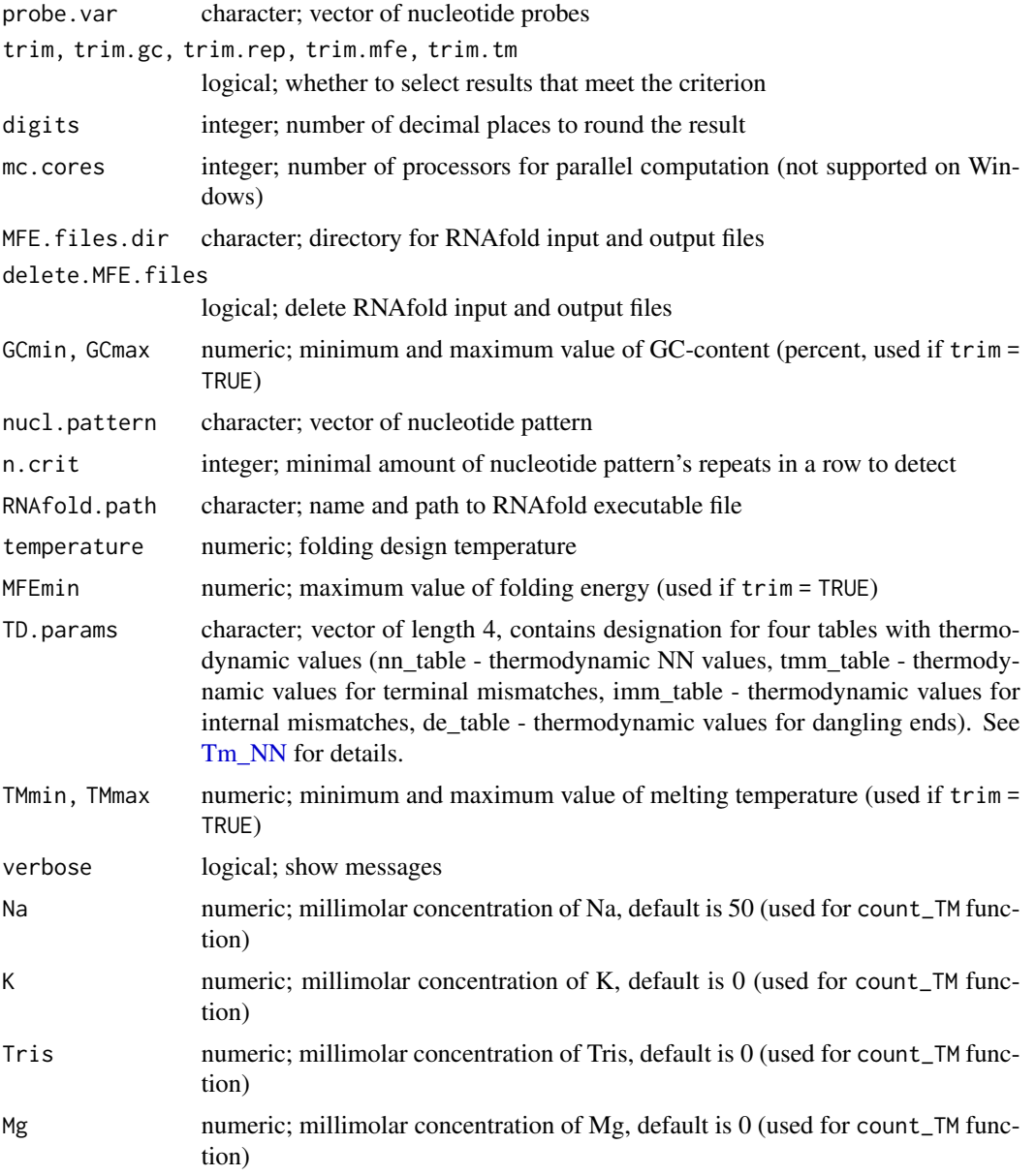

<span id="page-13-0"></span>dNTPs numeric; millimolar concentration of dNTPs, default is 0 (used for count\_TM function)

add.to.data, data

logical; add result vector to specified data frame (used unconditionally if trim  $=$  TRUE)

#### Details

GC-content trimming selects results that are between GCmin and GCmax (inclusive). Nucleotides' amount trimming deletes probes that contain n.crit or more of same nucleotides (pattern) in a row. Minimum folding energy trimming selects results that are equal or more than MFEmin. Melting temperature trimming selects results that are between TMmin and TMmax (inclusive).

This function is using ViennaRNA service to count minimum folding energy. ViennaRNA Package (UNIX or Windows) must be installed. While counting MFE, working directory is set to MFE.files.dir and input and output files for ViennaRNA ("seq\_in" and "seq\_out") are created in the working directory.Afterwards the working directory is changed back to user's setting. If no MFE.files.dir exists it is created and is not deleted even if delete.MFE.files = TRUE.

Melting temperature is counted with [Tm\\_NN](#page-0-0) function. Indication of thermodynamic values must be provided. By default they are: nn\_table = "DNA\_NN4", tmm\_table = "DNA\_TMM1", imm\_table  $=$  "DNA\_IMM1", de\_table  $=$  "DNA\_DE1".

# Value

If trim = FALSE, count\_PhCh function returns data frame with GC-count (GC.percent), nucleotide repeats (repeats, TRUE/FALSE), minimum folding energy (MFE) and melting temperature (TM) columns. If trim = TRUE, count\_PhCh function returns provided data frame with attached four columns and rows selected according to values GCmin,GCmax,n.crit,MFEmin,TMmin,TMmax.

If trim.gc= FALSE, count\_GC function returns GC.percent vector or data with attached GC.percent column (when add.to.data = TRUE). If trim.gc = TRUE, count\_GC function returns provided data frame with attached GC.percent column and rows selected according to GCmin,GCmax values.

If trim.rep = FALSE, count\_REP function returns repeats vector (logical; TRUE/FALSE - there are/there are no nucleotide repeats) or data with attached repeats column (when add.to.data = TRUE). If trim.rep = TRUE, count\_REP function returns provided data frame with attached repeats column and rows selected according to n.crit value.

If trim.mfe = FALSE, count\_MFE function returns MFE vector or data with attached MFE column (when add.to.data = TRUE). If trim.mfe = TRUE, count\_MFE function returns provided data frame with attached MFE column and rows selected according to MFEmin value.

If trim.tm = FALSE, count\_TM function returns TM vector or data with attached TM column (when add.to.data = TRUE). If trim.tm = TRUE, count\_TM function returns provided data frame with attached TM column and rows selected according to TMmin,TMmax values.

# Functions

- count\_PhCh: Calculates GC.percent, detects several nucleotides in a row, calculates minimum folding energy and melting temperature
- count\_GC: Calculates GC-content (percent)
- count\_REP: Detects several nucleotides in a row
- count\_MFE: Calculates minimum folding energy
- count\_TM: Calculates melting temperature

#### Author(s)

Elena N. Filatova

#### References

Lorenz R., Stephan H.B., Höner zu Siederdissen C. et al. (2011). ViennaRNA Package 2.0. Algorithms for Molecular Biology, 6, 1. [https://almob.biomedcentral.com/articles/10.1186/](https://almob.biomedcentral.com/articles/10.1186/1748-7188-6-26) [1748-7188-6-26](https://almob.biomedcentral.com/articles/10.1186/1748-7188-6-26).

#### Examples

```
probes <- data.frame (ids = 1:3, probes = c ("acacacacacaca", "aaaaagggggtttttccccc",
                                             "atgcgctagctcagc"))
probes <- count_GC (probe.var = probes$probes, trim.gc = FALSE, GCmin = 40, GCmax = 60,
                   add.to.data = TRUE, data = probes)probes <- count_REP (probe.var = probes$probes, trim.rep = FALSE, n.crit = 5,
                    add.to.data = TRUE, data = probes)## Not run:
# This function is using ViennaRNA service. ViennaRNA Package must be installed.
MFE.files.dir <- tempdir()
probes <- count_MFE (probe.var = probes$probes, RNAfold.path = "D:/Vienna/RNAfold.exe",
                    temperature = 40, trim.mfe = FALSE, MFEmin = 0,
                    MFE.files.dir = MFE.files.dir, delete.MFE.files = TRUE,
                    add.to.data = TRUE, data = probes, mc.cores = 1)
unlink (MFE.files.dir, recursive = TRUE)
## End(Not run)
probes <- count_TM (probe.var = probes$probes, TD.params = NULL, trim.tm = FALSE,
                   TMmin = 55, TMmax = 60, add.to.data = TRUE, data = probes,
                   digits = 4, mc.cores = 1)
# All in one command
## Not run:
# This function is using ViennaRNA service. ViennaRNA Package must be installed.
MFE.files.dir <- tempdir()
probes2 <- count_PhCh (probe.var = probes$probes, trim = FALSE,
                      nucl.pattern = c ("a", "t", "g", "c"), n.crit = 5,
                      MFE.files.dir = MFE.files.dir, delete.MFE.files = TRUE,
                      RNAfold.path = "D:/Vienna/RNAfold.exe", temperature = 40,
                      TD.params = NULL, digits = 3, mc.cores = 1,
                      data = probes)
unlink (MFE.files.dir, recursive = TRUE)
## End(Not run)
```
<span id="page-15-0"></span>

Generate probes from nucleotide reference sequences

# Usage

```
cut_probes(
  ref.seq.from.file = FALSE,
 ref.seq.id,
 ref.seq.db,
  fasta.file = NULL,
 delete.fasta = FALSE,
 start = 1,stop = NULL,
 start.correction = FALSE,
 size = 24:32,delete.incomplete = FALSE,
 delete.identical = FALSE,
 give.probes.id = FALSE,
 mc.cores = 1,
 verbose = TRUE
)
```
# Arguments

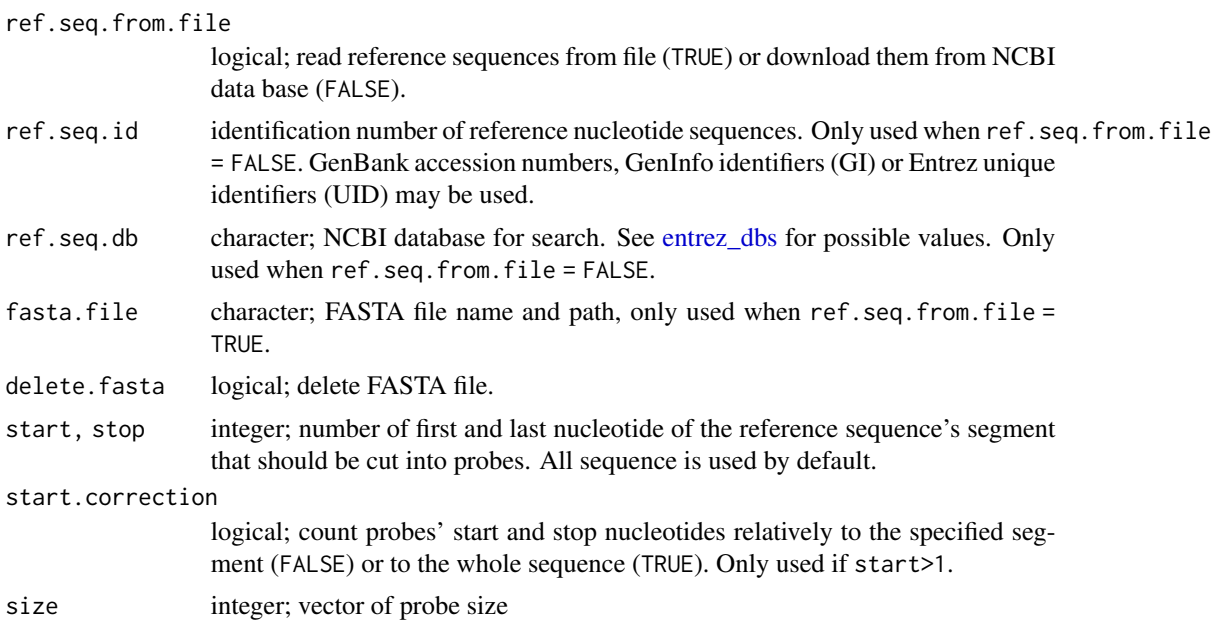

#### <span id="page-16-0"></span>cut\_probes 17

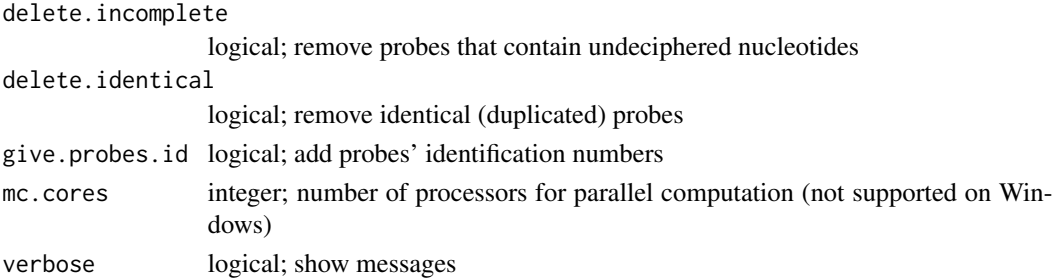

#### Details

This function takes nucleotide sequences and cut them on segments (probes) of given size. Sequences might be downloaded from given FASTA file or from NCBI data bases. In the latter case, FASTA file is created. If desired, FASTA file can be deleted after.

Not all sequence must be cut on probes, you may define needed segment by start and stop parameters. Note that in this case probes' start and stop nucleotides would be counted relatively to the specified segment (start.correction = FALSE) or to the whole sequence (start.correction = TRUE).

Undeciphered nucleotides are the one that are indicated by "rywsmkhbvdn" symbols.

Probes' identification numbers are created by adding numeric indexes to reference sequence's identification number.

See [cut\\_string,](#page-17-1) [delete\\_duplicates\\_DF](#page-17-2) and [make\\_ids](#page-30-1) for details.

#### Value

Data frame with probe id (optionally), sequence id, probe size, start and stop nucleotide, sequence.

#### Author(s)

Elena N. Filatova

#### Examples

```
path <- tempdir()
dir.create (path)
# download and save as FASTA "Chlamydia pneumoniae B21 contig00001,
# whole genome shotgun sequence" (GI = 737435910)
if (!requireNamespace("rentrez", quietly = TRUE)) {
stop("Package \"rentrez\" needed for this function to work. Please install it.", call. = FALSE)}
reference.string <- rentrez::entrez_fetch(db = "nucleotide", id = 737435910,
                                         rettype="fasta")
write( x= reference.string, file = paste0 (path, "/fasta"))
probes <- cut_probes (ref.seq.from.file = TRUE, fasta.file = paste0(path, "/fasta"),
                     delete.fasta = TRUE, start = 1000, stop = 1500,
                     start.correction = FALSE, size = c(400, 500),
                     delete.incomplete = FALSE,
                     delete.identical = FALSE, give.probes.id = TRUE, mc.cores = 1)
unlink (path, recursive = TRUE)
```
<span id="page-17-1"></span><span id="page-17-0"></span>

Cuts character string into segments of given size.

#### Usage

```
cut_string(string, size)
```
# Arguments

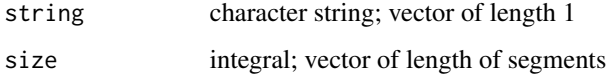

# Details

This function works with one string only. Segments are cut from start to end of a string. size might be a vector of any length, all possible variants will be cut.

#### Value

Data frame with segment size, start and end point, segment string.

# Author(s)

Elena N. Filatova

# Examples

```
cut_string (string = "aaatttttttccgc", size = 12:14)
```
<span id="page-17-2"></span>delete\_duplicates\_DF *Delete rows with duplicated values*

# Description

Delete data frame rows if they contain duplicated values.

delete\_duplicates\_DF 19

# Usage

```
delete_duplicates_DF(
  data,
  duplicated.var,
  exact = FALSE,stay = "first",
  choose.var,
  choose.stay.val,
 pattern,
 mc.cores = 1,
  verbose = TRUE
```
)

# Arguments

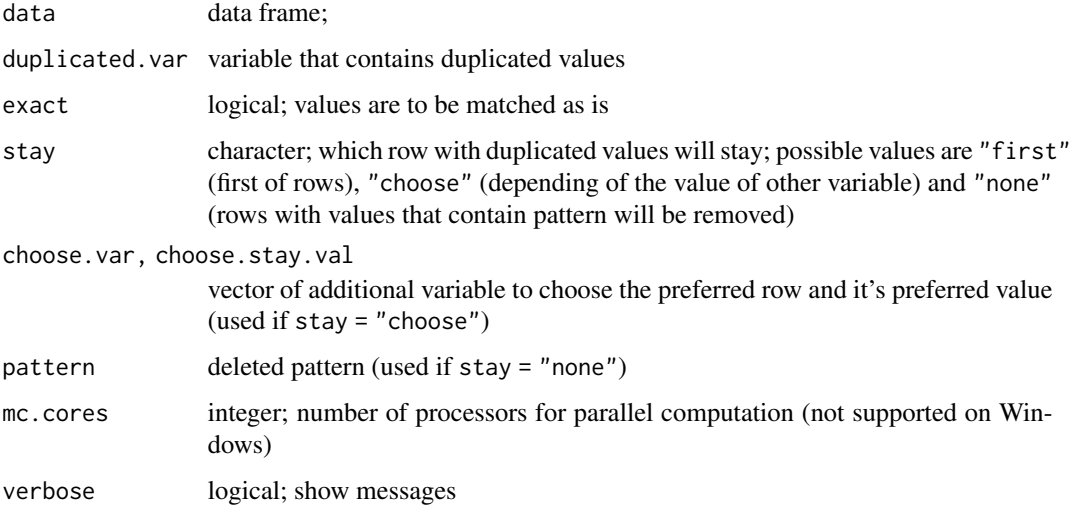

#### Details

This function checks if there are repeated values in the data frame (in the duplicated.var). If repeated values are found, the first row with duplicated value stays, others are deleted (if stay = "first"). If stay = "choose" the first row with duplicated values and choose.var = choose.stay.val will stay. If there are no rows with choose.var = choose.stay.val, the first row will stay.

If stay = "none" all rows with values that contain pattern will be removed.

#### Value

Data frame without rows that contain duplicates in duplicated.var

#### Author(s)

Elena N. Filatova

### <span id="page-19-0"></span>Examples

```
data <- data.frame (N = c(1:5, 11:15), name = c(rep( "A",4), "AA", rep( "B",3), "BB", "C"),
                choose = c(rep(c("yes", "no"), 3), "yes", "yes", "no", "no"))delete_duplicates_DF (data = data, duplicated.var = data$N, exact = TRUE, stay = "first")
delete_duplicates_DF (data = data, duplicated.var = data$N, exact = FALSE, stay = "first")
delete_duplicates_DF (data = data, duplicated.var = data$name, exact = TRUE, stay = "first")
delete_duplicates_DF (data = data, duplicated.var = data$name, exact = TRUE,
                    stay = "choose", choose.var = data$choose, choose.stay.val = "yes")
delete_duplicates_DF (data = data, duplicated.var = data$name, exact = FALSE, stay = "first")
delete_duplicates_DF (data = data, duplicated.var = data$name, exact = FALSE,
                    stay = "choose", choose.var = data$choose, choose.stay.val = "yes")
delete_duplicates_DF (data =data, duplicated.var = data$name, stay = "none",
                    pattern = c("A", "B"), exact = TRUE)
delete_duplicates_DF (data =data, duplicated.var = data$name, stay = "none",
                    pattern = c("A", "B"), exact = FALSE)
```
fill\_blast\_result *Complement BLAST result*

#### Description

Provides subjects' GenInfo Identifiers if BLAST alignment result does not contain one.

#### Usage

```
fill_blast_results(
  blast.result,
  AcNum.column.name = "Racc",
  GI.column.name = "Rgi",
  delete.version = FALSE,
  version.sep = ".".add.gi = "DB",add.gi.df,
  temp.db = NULL,delete.temp = FALSE,
  add.gi.db = NULL,add.gi.table = NULL,
  add.gi.ac.column.name = "AC",
  add.gi.gi.column.name = "GI",
 mc.core = 1,
  verbose = TRUE
\lambda
```
delete\_AcNum\_version(ac.num.var, version.sep = ".", mc.cores = 1)

# fill\_blast\_result 21

#### Arguments

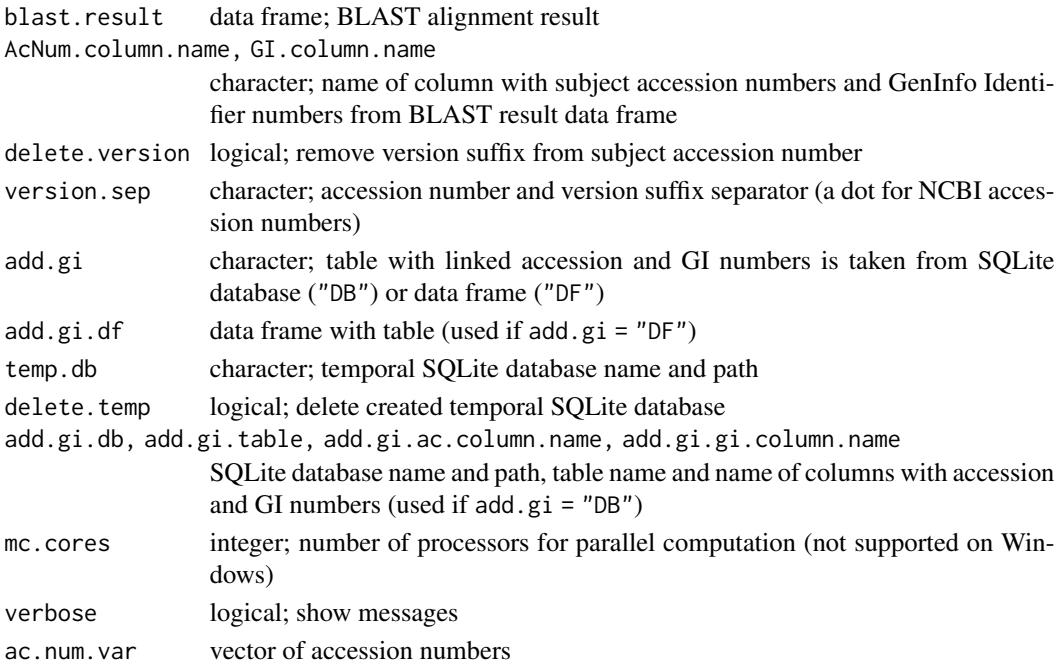

#### Details

BLAST alignment, performed with local database, may not contain subject GI information. Also subject accession may contain version suffix. This can make it difficult to analyze the results further. This function adds subject GI and removes subject accession version suffix.

To add GI GenInfo Identifiers table with them linked to accession numbers must be provided as data frame or SQLite database table. add.gi.df must be a data frame with column one - accession numbers, column two - GenInfo Identifier numbers. If add.gi = "DF" temporal SQLite database is created.

SQLite database table with accession and GI numbers should not contain duplicated rows. It is also highly recommended to index accession numbers' variable in database.

delete.version executes in the first step, so if you use this option accession numbers in add.gi table must not contain version suffix.

AcNum.column.name, GI.column.name, add.gi.ac.column.name and dd.gi.gi.column.name must be column names exactly as in data frame.

# Value

blast.result data frame with added GI and deleted accession version suffix.

# Functions

- fill\_blast\_results: Provides subjects' Genbank Identifiers if BALST alignment result does not contain one
- delete\_AcNum\_version: Remove accession version suffix

# Author(s)

Elena N. Filatova

# Examples

```
path <- tempdir()
dir.create (path)
# load raw blast results
data (blast.raw)
#load meta.target with result (targets' sequences) GI and Acc.nums
data (meta.target)
blast.fill <- fill_blast_results(blast.result = blast.raw, delete.version = TRUE,
                           add.gi = "DF", add.gi.df = meta.target[, c("GB_AcNum", "gi")],
                                temp.db = paste0 (path, "/temp.db"), delete.temp = TRUE)
```
# get\_GA\_files *Read GISAID sequence file*

# Description

Get metadata and nucleotide sequence from GISAID files

#### Usage

```
get_GA_files(
 dir.path,
  return = "both",
  seq.return = "data.frame",
  fasta.file = NULL,
  verbose = TRUE
)
```
# Arguments

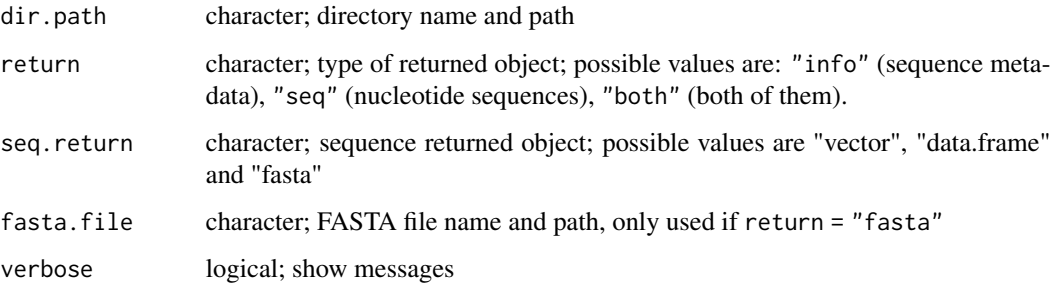

<span id="page-21-0"></span>

#### <span id="page-22-0"></span>get\_GIs 23

# Details

This function works with downloaded from GISAID "Input for the Augur pipeline" archives (with "metadata.tsv" and "sequences.fasta" files). Archives must be unzipped before usage. All extracted from GISAID archive files must be in one directory.

If return = "seq", serial numbers are used as sequence identification numbers.

Metadata is transformed into data frame of the same format as [get\\_seq\\_info](#page-26-1) function does. Sequences are transformed into data type of the same format as [get\\_seq\\_for\\_DB](#page-25-1) function does.

# Value

List of length two, where first is metadata and second is nucleotide sequence. If return = "info" or return = "seq" only first or second element is returned.

#### Author(s)

Elena N. Filatova

#### Examples

```
## Not run:
# First download some sequences' archives from GISAID (https://www.gisaid.org/)
# unzip them and put into "gisaidfiles" directory
res <- get_GA_files (dir.path = "gisaidfiles", return = "info")
res <- get_GA_files (dir.path = "gisaidfiles", return = "seq", seq.return = "data.frame")
res <- get_GA_files (dir.path = "gisaidfiles", return ="both", seq.return = "fasta")
```
## End(Not run)

get\_GIs *Get GenInfo Identifier numbers*

#### Description

Retrieves NCBI sequence identifiers (GIs) for given organism name or taxon identifier.

#### Usage

```
get_GIs(
  org.name,
  db,
 n.start = 1,
 n.stop = NULL,
  step = 99999,
  return.vector = TRUE,
  check.result = FALSE,
```

```
term = NULL,
  temp.dim = NULL,delete.temp = FALSE,
  verbose = TRUE
)
get_GIs_fix(
  gis.list,
 org.name,
  db,
  n.start = 1,
  n.stop = NULL,step = 99999,
  term = NULL,
  temp.dir = NULL,
  delete.temp = FALSE,
  verbose = TRUE
```

```
)
```
# Arguments

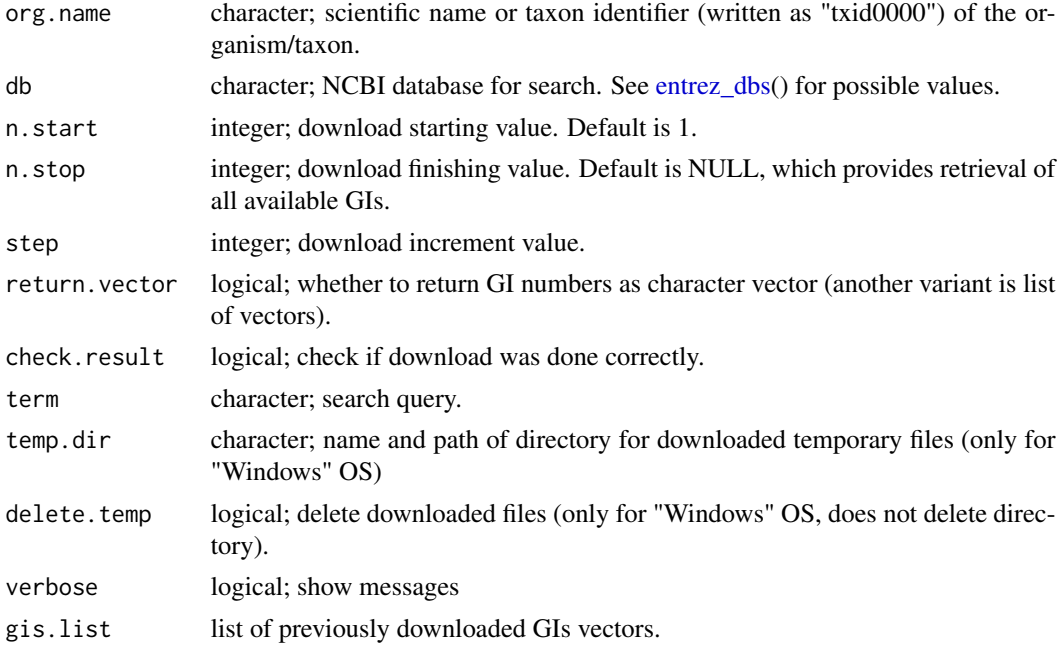

# Details

This function sends the query to NCBI database and returns sequence identifiers according to the query. By default the query is organism, so the function returns GI numbers for all sequences that are associated with the requested organism. For example, if org.name = "Homo sapiens" the function will download GI numbers for all sequences that answer the query "Homo sapiens[Organism]". For any other query use parameter term.

<span id="page-23-0"></span>

#### get\_GIs 25

The function downloads GI numbers by piecemeal, by several pieces in one block. The size of the block is defined by parameter step. It is useful if by any reason the download was interrupted, so later it is possible to reload only the missing blocks without the need to reload the entire amount of data. By default, all available GI numbers are downloaded, but you may also choose start and finish notes by specifying the parameters n.start and n.stop. The numeration starts with 1, not 0. At the end the resulting list of blocks (list of character vectors) is unlisted into one character vector. You may prevent this by setting return.vector = FALSE. Also, regardless of return.vector settings, the list of blocks is returned if the download was somehow compromised.

If download was corrupted you may use get\_GIs\_fix() function to reload the missing block. The corrupted list of blocks should be set in gis.list parameter. You may also check and reload data when get\_GIs() function is running by specifying check.result = TRUE.

The function checks for user's OS type. For Windows temporal files are created while downloading, so temp.dir and delete.temp parameters should be set. This helps to solve the "routines:SSL23\_GET\_SERVER\_HELLO:tlsv1 alert protocol version" problem by using curl instead of RCurl. However it slows down the function.If there is no temp.dir directory, it will be created and will not be removed (only temporal files will be deleted if delete.temp = TRUE).

In progress the functions turn off and on scientific notation.

# Value

get\_GIs() returns character vector of GI numbers. If return.vector = FALSE or there are missing data, list of character vectors is returned.

get\_GIs\_fix() returns list of character vectors.

#### Functions

- get\_GIs: Retrieves NCBI sequence identifiers (GIs) for given organism name or taxon identifier.
- get\_GIs\_fix: Checks the downloads and tries to retrieve the compromised data.

#### Author(s)

Elena N. Filatova

#### Examples

```
gi.list<-get_GIs(org.name="txid9606", db="nucleotide",
               n.start=1, n.stop=3, step=1,
                return.vector = FALSE, check.result=TRUE,
                temp.dir = tempdir(), delete.temp=TRUE)
```
<span id="page-25-1"></span><span id="page-25-0"></span>

Retrieves nucleotide sequences from NCBI for given identification numbers.

# Usage

```
get_seq_for_DB(
  ids,
  db,
 check.result = FALSE,
  return = "data.frame",
 fasta.file = NULL,
 exclude.from.download = FALSE,
 exclude.var,
 exclude.pattern,
 exclude.fixed = TRUE,
 verbose = TRUE
\mathcal{E}
```
get\_seq\_for\_DB\_fix(res.data, db, verbose = TRUE)

# Arguments

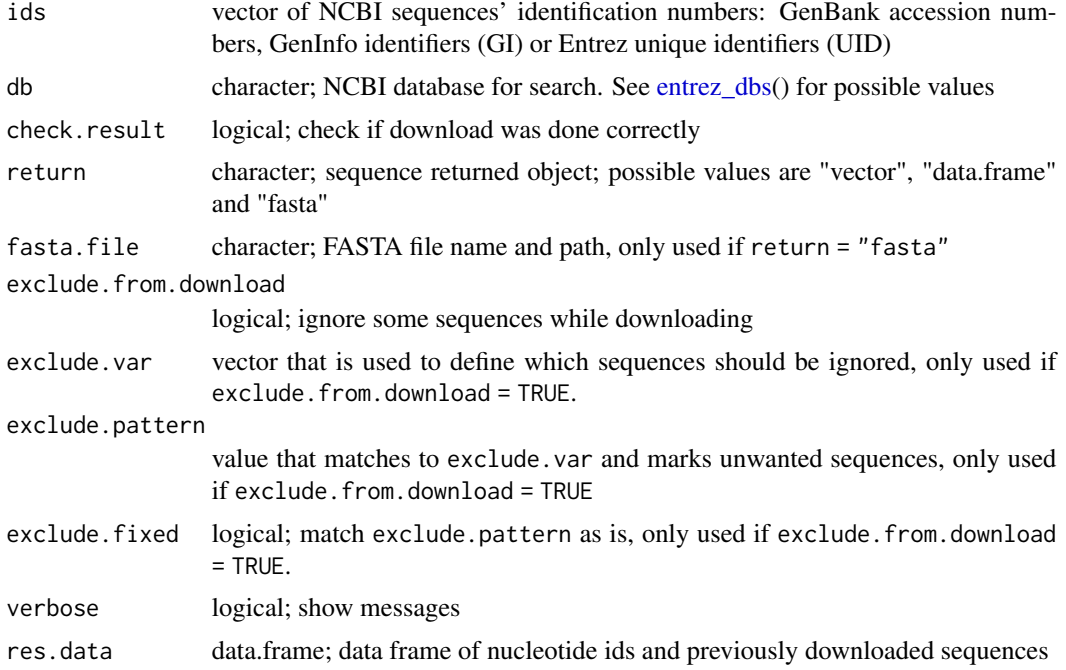

# <span id="page-26-0"></span>Details

Master records (for example, in WGS-project) do not contain any nucleotide. They might be excluded from download with exclude.from.download parameters. However this has no affect and such ids do not have to be excluded when loading.

If writing FASTA to existing FASTA file, sequences are appended.

#### Value

If return = "vector" function returns vector of nucleotide sequences, return = "data.frame" data frame with nucleotide ids and nucleotide sequences, return = "fasta" - writes FASTA file, no data returned.

# Functions

- get\_seq\_for\_DB: Retrieves NCBI nucleotide sequences for given identification numbers.
- get\_seq\_for\_DB\_fix: Checks the downloads and tries to retrieve the compromised data.

#### Author(s)

Elena N. Filatova

#### Examples

```
ids<-c(2134240466, 2134240465, 2134240464)
fasta.file<-tempfile()
get_seq_for_DB (ids = ids, db = "nucleotide", check.result = TRUE,
                return = "fasta", fasta.file = fasta.file, exclude.from.download=FALSE)
file.remove(fasta.file)
```
<span id="page-26-1"></span>get\_seq\_info *Get NCBI sequence record*

#### Description

Retrieves information about sequences from NCBI records for given organism name or taxon identifier.

#### Usage

```
get_seq_info(
  org.name,
  db,
 n.start = 1,
  n.stop = NULL,step = 500,
  return.dataframe = FALSE,
```

```
check.result = FALSE,
  term = NULL,
  verbose = TRUE
\lambdaget_seq_info_fix(
  info.list,
 web.history = NULL,
 org.name = NULL,
  db,
  n.start = 1,
  n.stop = NULL,step = 500,
  term = NULL,
  verbose = TRUE
)
```
info\_listtodata(info.list, unlist = TRUE, verbose = TRUE)

# Arguments

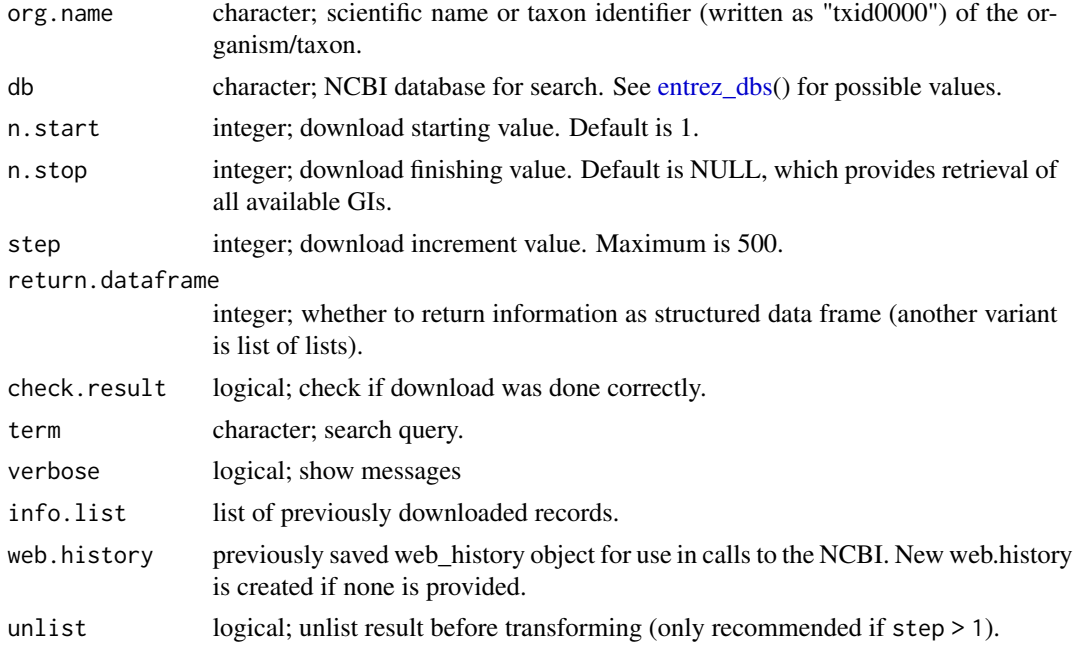

# Details

This function sends the query to NCBI database and returns sequence records according to the query. By default the query is organism, so the function returns data of all sequences that are associated with the requested organism. For example, if org.name = "Homo sapiens" the function will download data for all records that answer the query "Homo sapiens[Organism]". For any other query use parameter term.

<span id="page-27-0"></span>

The function downloads records by piecemeal, by several pieces in one block. The size of the block is defined by parameter step. It is useful if by any reason the download was interrupted, so later it is possible to reload only the missing blocks without the need to reload the entire amount of data. By default, all available records are downloaded, but you may also choose start and finish points by specifying the parameters n.start and n.stop. The numeration starts with 1, not 0. At the end the resulting list of blocks (list of lists if step > 1) is unlisted into one data frame that contains information about record GI, UID, caption, source database, organism, strain etc. You may prevent this by setting return.dataframe = FALSE. Also, regardless of return.dataframe settings, the list of blocks is returned if the download was somehow compromised. Optionally, you can turn the resulting list into data frame later using the function info\_listtodata(). Note that in this case, if parameter info.list was inherited from get\_seq\_info() function, the result must be unlisted first (use unlist = TRUE).

If download was corrupted you may use get\_seq\_info() function to reload the missing block. The corrupted list of blocks should be set in info.list parameter. You may also check and reload data when get\_seq\_infos() function is running by specifying check.result = TRUE.

In progress the functions turn off and on scientific notation.

# Value

get\_seq\_info() returns data frame that contains most of sequence information from NCBI records. If return.dataframer = FALSE or there are missing data, list of lists is returned. List contains full information from NCBI records.

get\_seq\_info\_fix() returns list of lists.

info\_listtodata() returns data frame.

# Functions

- get\_seq\_info: Retrieves NCBI sequence records for given organism name or taxon identifier.
- get\_seq\_info\_fix: Checks the downloads and tries to retrieve the compromised data.
- info\_listtodata: Transforms downloaded list into data frame.

#### Author(s)

Elena N. Filatova

#### Examples

```
info.dataframe <- get_seq_info (org.name = "txid9606", db = "nucleotide", n.start = 1,
                               n. stop = 10, step = 5, return. data frame = TRUE,
                               check.result = TRUE)
```
<span id="page-29-0"></span>

Builds a BLAST database with local sequences using FASTA file.

# Usage

```
make_blast_DB(
 makeblastdb.way,
  fasta.way,
  db.way,
  db.type = "nucl",db.title,
  delete.fasta = FALSE,
  verbose = TRUE
)
```
#### Arguments

makeblastdb.way

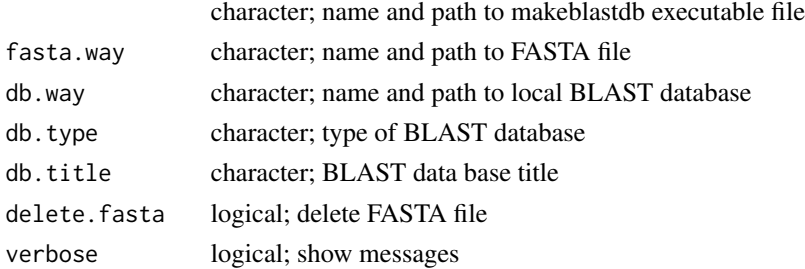

# Details

This function is using BLAST applications. BLAST+ (UNIX or Windows) should be installed.

# Value

The function creates local BLAST data base. No additional data is returned.

# Author(s)

Elena N. Filatova

# References

Camacho C., Coulouris G., Avagyan V. et al. (2009). BLAST+: architecture and applications. BMC Bioinformatics 10, 421. [https://bmcbioinformatics.biomedcentral.com/articles/](https://bmcbioinformatics.biomedcentral.com/articles/10.1186/1471-2105-10-421) [10.1186/1471-2105-10-421](https://bmcbioinformatics.biomedcentral.com/articles/10.1186/1471-2105-10-421).

#### <span id="page-30-0"></span>make\_ids 31

#### Examples

```
## Not run:
# This function is using BLAST applications. BLAST+ should be installed.
# FASTA file with sequences for local data base should be downloaded first (see get_seq_for_DB ())
path <- tempdir()
dir.create (path)
# load metadata for target sequences of Chlamydia pneumoniae
(meta.target)
# load sequences, it will take about 3 minutes
get_seq_for_DB (ids = meta.target$gi, db = "nucleotide", check.result = TRUE,
              return="fasta", fasta.file = paste0 (path, "/seq.fasta"), verbose = TRUE)
# create local data base, it will take 0.235217 seconds
make_blast_DB (makeblastdb.way = "D:/Blast/blast-2.11.0+/bin/makeblastdb.exe",
              fasta.way = paste0 (path, "/seq.fasta"), db.title = "Cl_pneumoniae",
              db.way = paste0 (path, "/DB"), db.type = "nucl", delete.fasta = FALSE)
# delete FASTA file (also can set delete.fasta = TRUE)
file.remove (paste0 (path, "/seq.fasta"))
```
## End(Not run)

<span id="page-30-1"></span>make\_ids *Create unique identification values*

# Description

Creates unique identification values by adding numbers to identical values.

#### Usage

 $make\_ids(var, sep = "__")$ 

#### Arguments

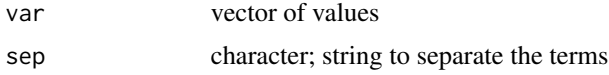

# Details

This function takes vector with same values and adds numbers to create unique values.

#### Value

Character vector of var with attached numbers.

#### Author(s)

Elena N. Filatova

# <span id="page-31-0"></span>Examples

```
var<-c("one", "two", "three", "one", "two", "three", "one")
make_ids(var)
```
meta.all *Metadata of all available Chlamydia pneumoniae's sequences.*

# Description

A dataset containing metadata of all Chlamydia pneumoniae's nucleotide sequences that were downloaded from NCBI Nucleotide database (November, 2021)

# Usage

meta.all

# Format

A data frame with 9062 rows and 21 variables:

uid sequence identification number

gi sequence identification number

GB\_AcNum sequence identification number

createdate date of note's creation

updatedate date of last note's update

source\_db database

organism organism name

title sequence title

strain strain

taxid taxon identificator

length sequence length

biomol biomolecule

moltype molecular type

genome genome type

complete sequence completness

geneticcode type of genetic and codon codes

strand strand

host host

country country

isolation\_source isolation material

collection\_date collection date

# <span id="page-32-0"></span>meta.target 33

# Source

<https://www.ncbi.nlm.nih.gov/>

meta.target *Metadata of target Chlamydia pneumoniae's sequences.*

#### Description

A dataset containing target nucleotide sequences of Chlamydia pneumoniae that were downloaded from NCBI Nucleotide database (November, 2021). Target sequences are chosen from all available sequences as targets for discriminating probes.

# Usage

meta.target

# Format

A data frame with 183 rows and 21 variables:

uid sequence identification number gi sequence identification number GB AcNum sequence identification number createdate date of note's creation updatedate date of last note's update source\_db database organism organism name title sequence title strain strain taxid taxon identificator length sequence length biomol biomolecule moltype molecular type genome genome type complete sequence completness geneticcode type of genetic and codon codes strand strand host host country country isolation source isolation material collection\_date collection date

#### Source

<https://www.ncbi.nlm.nih.gov/>

<span id="page-33-0"></span>

Normalize variable in a data frame

# Usage

```
normalize_DF(
 data,
 var.name,
 method = "mean",norm.number,
  return = "add.end",
 digits = 2
)
```
# Arguments

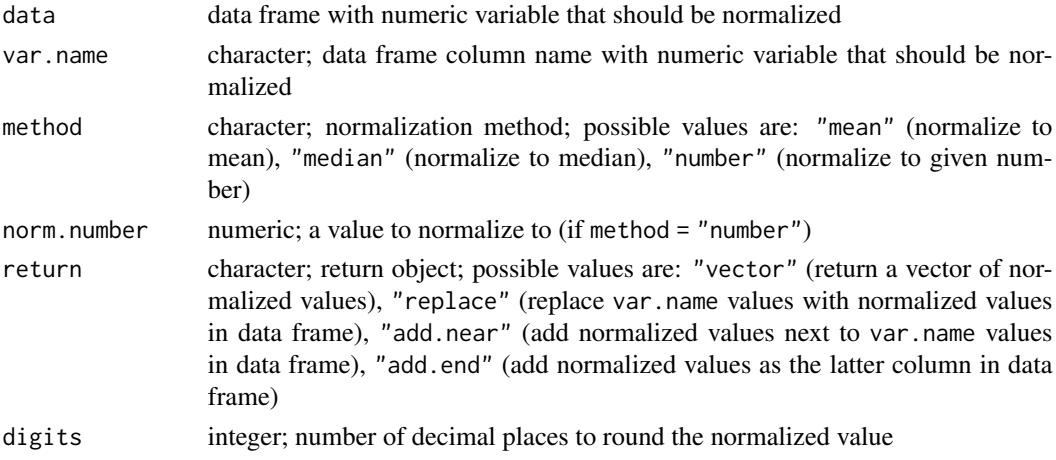

#### Details

This function scales variable to a range of (0-1), where 1 get values that are the most close to mean, median or given number. See [normalize](#page-0-0) for details.

var.name must be exact column name as in data frame.

# Value

Vector or data frame with normalized values.

# Author(s)

Elena N. Filatova

#### <span id="page-34-0"></span>rate\_DF 35

# Examples

```
data <- data.frame (N = 1:5, temperature = c(37.5, 36.6, 41.2, 38.8, 36.7),
               name = c("Bob", "Kate", "Steve", "Sonya", "Mary"))
normalize_DF (data = data, var.name = "temperature", method = "mean", return = "vector")
normalize_DF (data = data, var.name = "temperature", method = "mean", return = "replace")
normalize_DF (data = data, var.name = "temperature", method = "mean", return = "add.near")
normalize_DF (data = data, var.name = "temperature", method = "number",
           norm.number = 36.6, return = "add.end")
```
rate\_DF *Rate variables*

# Description

Count data frame's row rate according to several variables

## Usage

```
rate_DF(
 data,
 rate.var,
 weights,
  return = "add",
  as.percent = FALSE,
 percent.var,
 digits = 2)
```
# Arguments

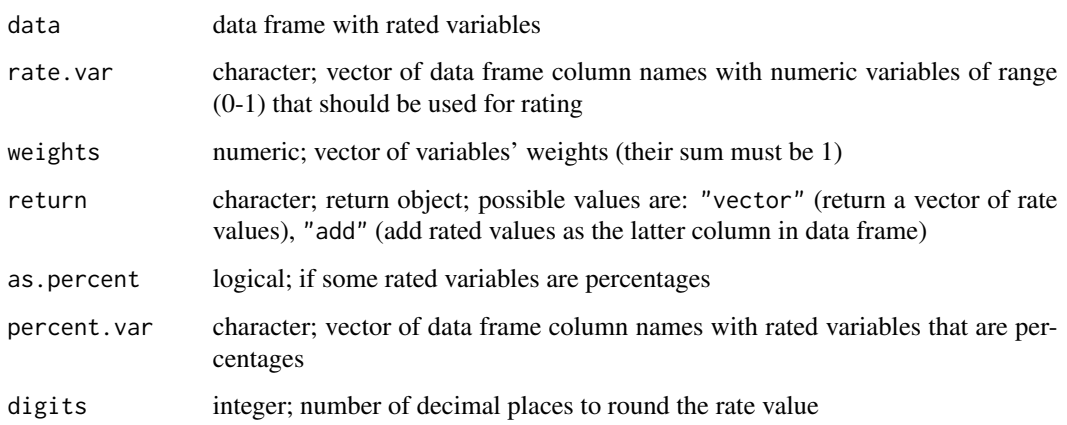

# <span id="page-35-0"></span>Details

This function counts rate as rate = var1\*weight1 + var2\*weight2 + var3\*weight3 +... etc. All variables must be in range (0-1) and sum of weights must be 1. If you use percentages as rating variable, use as.percent = TRUE. Those variables would be divided by 100 before rating and then would be multiplicated by 100 after rating.

rate.var and percent.var must be exact column names as in data frame.

# Value

Vector or data frame with rate values.

# Author(s)

Elena N. Filatova

#### Examples

```
data \le data.frame (N = 1:5, percent = c(12, 15, 18, 20, 94), number = c(0.1, 0.5, 0.6, 0.8, 0.9))
rate_DF (data = data, rate.var = c("percent", "number"), weights = c(0.4, 0.6), return = "add",
                              as.percent = TRUE, percent.var = "percent")
```
read\_and\_unite\_files *Read and unite files*

#### Description

Read a bunch of table files and unite them in one data frame

## Usage

```
read_and_unite_files(
 path,
 pattern,
 sep = ";"header = TRUE,
 add.file.id = FALSE,
 file.id = NULL,unique = FALSE)
```
# Arguments

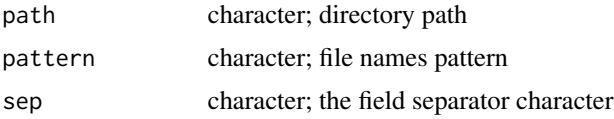

<span id="page-36-0"></span>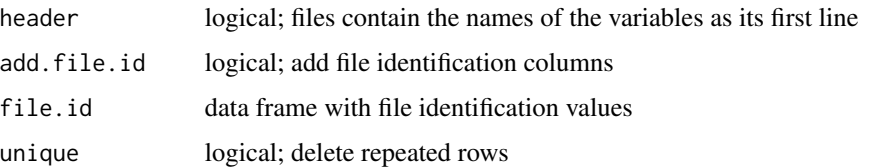

#### Details

All files must be tables of same type. All files must be in one directory.

File identification columns might be added. There might be any number of such columns. They are added at the beginning of result data frame. File identification values are set as file.id data frame, where each column contains possible identification values and column names are names of identificator. If no file.id provided file names are set by default.

# Value

data frame with united files' content.

# Author(s)

Elena N. Filatova

#### Examples

```
path <- tempdir()
dir.create(path)
t1<-paste0(path, "/table1")
t2<-paste0(path, "/table2")
table1 <- data.frame (Num = 1:10, Letter = rep("A", 10))
write.table (table1, t1, sep = ";")table2 <- data.frame (Num = 1:10, Letter = rep("B", 10))
write.table (table2, t2, sep = ";")read_and_unite_files (path = path, pattern = "table", header = TRUE, sep = ";",
                      add.file.id = TRUE)
read_and_unite_files (path = path, pattern = "table", header = TRUE, sep = ";",
                      add.file.id = TRUE,
                      file.id = data.frame (id1 = c(1,2), id2 = c("one", "two")))
file.remove (t1); file.remove (t2)
```
read\_from\_table\_file *Read table file*

# Description

Read table file and selects the required rows and columns.

# Usage

```
read_from_table_file(
 file,
 choose.columns = FALSE,
 column.names,
 select = FALSE,
 select.column.name,
 select.val,
 unique = FALSE,sep = ";",header = TRUE)
```
# Arguments

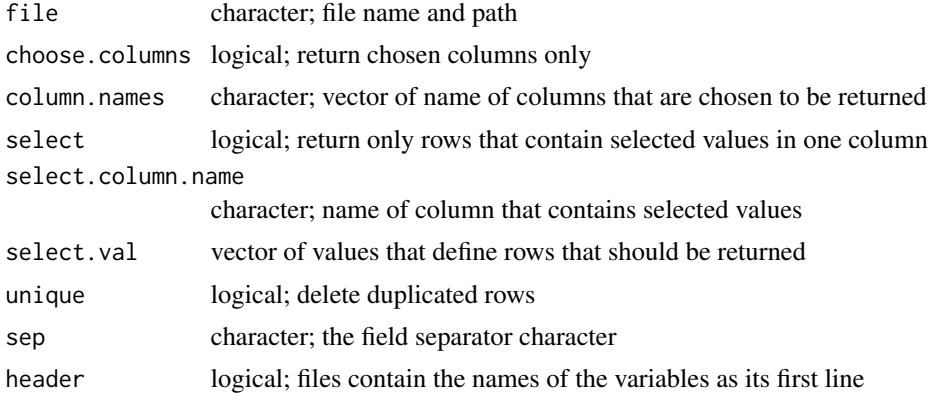

# Details

This function reads table files and returns data frame with selected rows (only rows with specified values) and columns. Also duplicated rows may be deleted.

column.names and select.column.name must be exact column names as in data frame.

#### Value

Data frame with file content, optionally trimmed.

# Author(s)

Elena N. Filatova

# Examples

```
mydata <- data.frame (N = 1:10, letter = c(rep ("A", 5), rep ("B", 4), "C"),
                  num = c(1, rep(1:4, 2), 5)t1<-tempfile()
write.table (mydata, t1, sep = ";")
read_from_table_file (file = t1)
```
# <span id="page-38-0"></span>store\_in\_DB 39

```
read_from_table_file (file = t1, select = TRUE, select.column.name = "letter",
                    select.val = c("A", "C")read_from_table_file (file = t1, select = TRUE, select.column.name = "letter",
                    select.val = c("A", "C"), unique=TRUE, choose.columns = TRUE,
                    column.names = c("letter", "num"))
read_from_table_file (file = t1, select = TRUE, select.column.name = "letter",
                    select.val = c("A", "C"), unique = TRUE, choose.columes = TRUE,column.name = c("N", "num")read_from_table_file (file = t1, select = TRUE, select.column.name = "letter",
                    select.val = c("A", "C"), unique = TRUE, choose.columns = TRUE,
                    column.names = c("letter", "N"))
file.remove (t1)
```
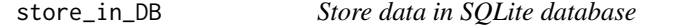

# Description

list\_DB(database)

Write, read and delete tables from SQLite database.

#### Usage

```
write_to_DB(
 database,
 data,
 table,
 overwrite = FALSE,
 append = FALSE,verbose = TRUE
)
index_DB(database, table, index.unique, index.column.name, verbose = TRUE)
read_from_DB(
 database,
  table,
  choose.columns = FALSE,
  column.names,
  select = FALSE,
  select.column.name,
  select.val,
 unique = FALSE)
delete_from_DB(database, table, verbose = TRUE)
```
#### **Arguments**

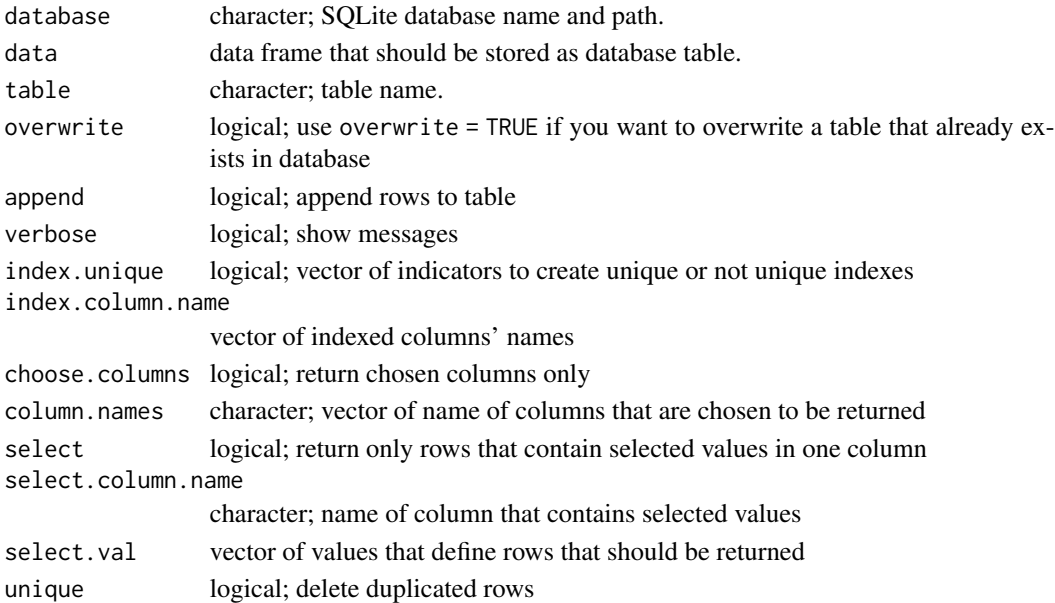

#### Details

This functions help to store big data frames in SQLite database which makes it faster to save and read the data.

This function creates SQLlite connection to database, fulfills the task and then disconnects. If no database has been created yet, creates one.

Do not use overwrite = TRUE if table does not exists. Do not use append = TRUE and overwrite = TRUE at the same time, no append is possible while overwriting.

If multiple indexes are created in one table, they are unrelated.

Do not use dots in data frame character variables, use underscore.

Parameters choose.columns=FALSE,column.names,select,select.column.name,select.val,unique are only used with linkread\_from\_DB function. Those parameters define rows and columns that will be returned.

#### Value

list\_DB returns character vector of names of database tables.

read\_from\_DB returns a data frame with the content of SQLite table.

# Functions

- list\_DB: Lists all tables from SQLite database
- write\_to\_DB: Writes data frame into SQLite database table
- index\_DB: Creates SQLite indexes in database table
- read\_from\_DB: Reads table from SQLite database and writes it into data frame.
- delete\_from\_DB: Deletes table from SQLite database.

#### <span id="page-40-0"></span>Author(s)

Elena N. Filatova

#### Examples

```
mydata <- as.data.frame (matrix(1:10, 2, 5))
database <- tempfile()
write_to_DB (database, data = mydata, table = "table1", overwrite = FALSE)
list_DB (database)
mydata2 \leq -as.data.frame (matrix(11:20, 2, 5))
write_to_DB (database, data = mydata2, table = "table1", overwrite = TRUE)
mydata3 <- read_from_DB (database, table = "table1")
delete_from_DB (database, table = "table1")
file.remove (database)
# example with reading table with restricted columns and rows.
mydata <- data.frame(ids = c(1:6), titles = c("A", "B", "C", "D", "E", "E"),
                    other = rep("other", 6))
database <- tempfile()
write_to_DB (database, data = mydata, table = "table1", overwrite = FALSE)
read_from_DB(database, "table1", choose.columns = TRUE, column.names = c("ids", "titles", "other"),
            select = TRUE, select.column.name = "ids", select.val = 3:6, unique = TRUE)
read_from_DB(database, "table1", choose.columns = TRUE, column.names = c("titles", "other"),
            select = TRUE, select.column.name = "ids", select.val = 3:6, unique = TRUE)
file.remove (database)
```
summarize\_blast\_result

*Summarize BLAST result*

#### **Description**

Summarize aligned, not aligned and undesirably aligned sequences

#### Usage

```
summarize_blast_result(
  sum.aligned = "sp",
 blast.probe.id.var,
  blast.res.id.var,
 blast.res.title.var,
  reference.id.var,
  reference.title.var,
  titles = FALSE,
  add.blast.info = FALSE,
  data.blast.info,
  check.blast.for.source = FALSE,
```

```
source = NULL,
switch.ids = FALSE,
switch.table,
mc.cores = 1,
digits = 2,
sep = ";",temp. db = NULL,delete.temp.db = TRUE,
return = "summary",
write.alignment = "DB",
alignment.db = NULL,
alignment.table.sp.aligned = NULL,
alignment.table.sp.not.aligned = NULL,
alignment.table.nonsp = NULL,
change.colnames.dots = TRUE,
file.sp.aligned = NULL,
file.sp.not.aligned = NULL,
file.nonsp = NULL,
verbose = TRUE
```
# Arguments

 $\lambda$ 

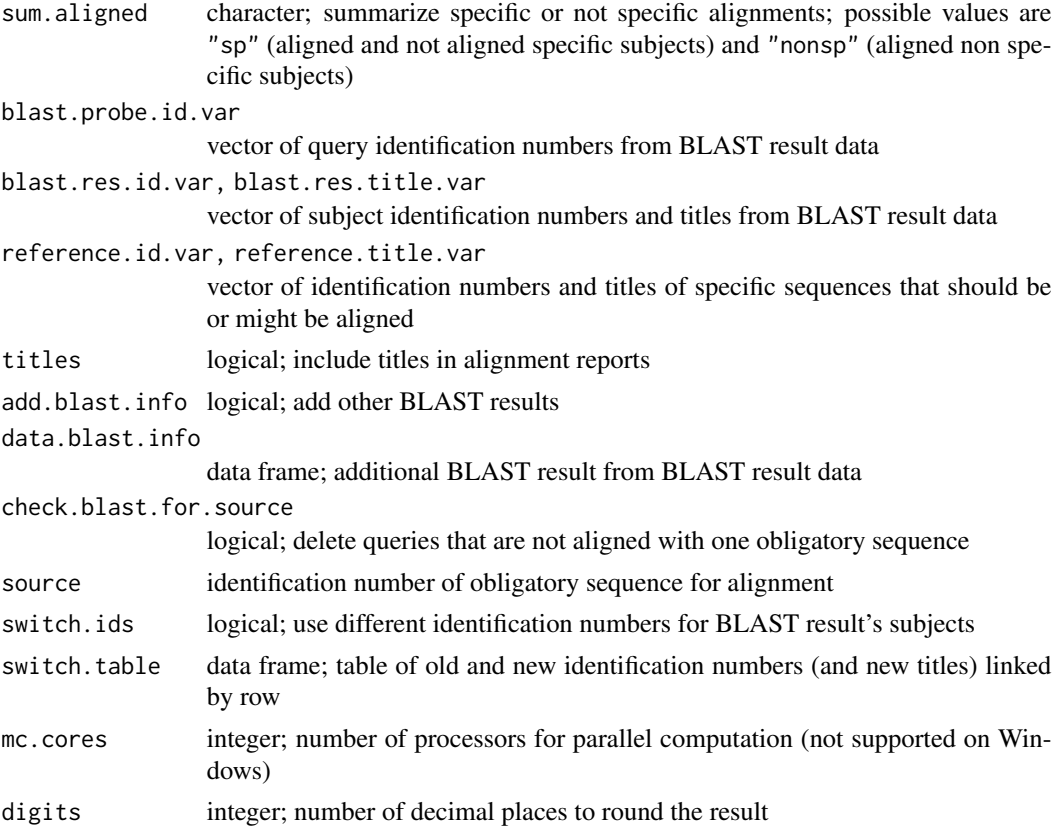

<span id="page-42-0"></span>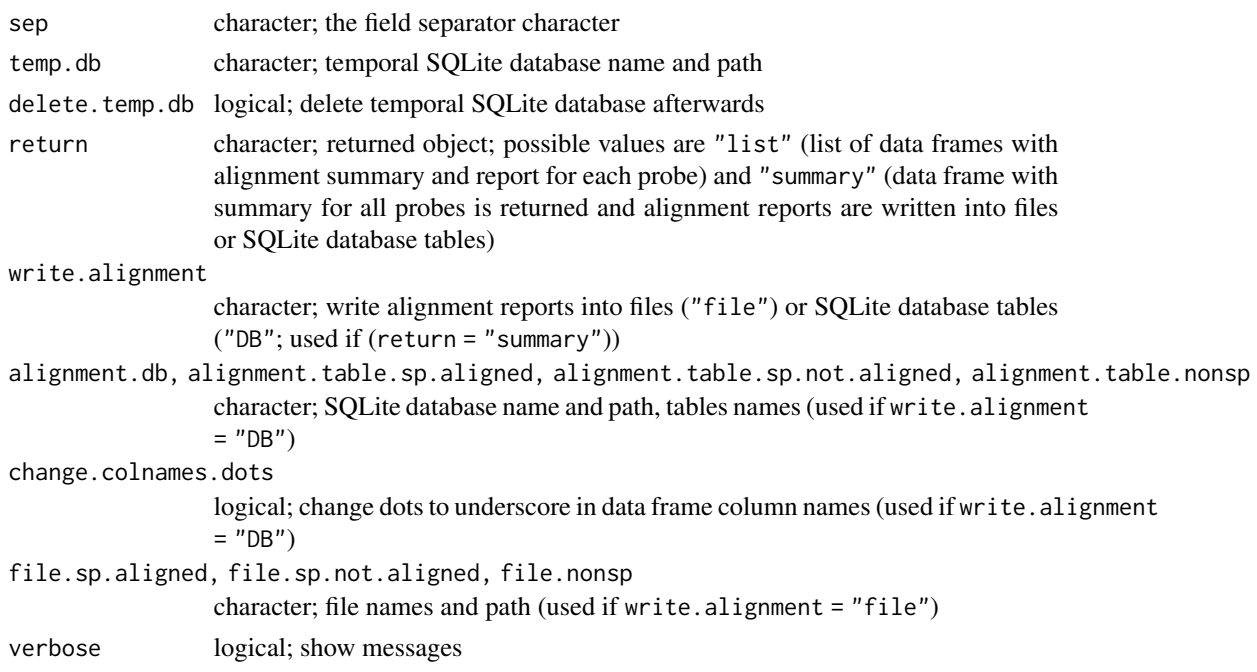

# Details

This function works with data frame created by [blast\\_local](#page-8-1) function. It takes BLAST results, divides aligned subjects on specific (that should be aligned) and non specific (that should not be aligned) according to reference) values. Function summarizes amount of aligned and not aligned specific subjects and amount of aligned non specific subjects.

When sum.aligned = "sp" aligned and not aligned specific subjects are summarized and reference.id.var and reference.title.var should contain sequences that it is necessary to align with. When sum.aligned = "nonsp" aligned non specific subjects are summarized and reference.id.var should contain sequences that may be aligned (that are not considered as non specific), no titles needed.

When return = "summary", function returns summary (amount of aligned and not aligned subjects) and writes sorted alignments (alignment report) in file (write.alignment = "file") or SQLite database (write.alignment = "DB"). Usually only subjects' ids and (optionally) titles are returned, but you may add as many BLAST results as you like with add.blast.info and data.blast.info parameters. If you add some BLAST results, all alignments will present in alignment report, if not - duplicated subjects will be deleted.

By default result tables in database (if write.alignment = "DB") are "sp\_aligned", "sp\_not\_aligned" and "nonsp", Results are written by appending, so if files or tables already exist, data will be added into them.

If subjects identification numbers in BLAST result data differ from those in reference.id.var you may use switch.ids = TRUE to change BLAST ids into new according to switch.table. switch.table must be a data frame with column one - old ids, column two - new ids and (optionally) column three - new titles. Do not use dots in column names.

When check.blast.for.source = TRUE probes that are non blasted for one special subject (usually the sequence that was cut for probes) are deleted. No check.blast.for.source is performed if sum.aligned = "nonsp". Check for source is performed after the possible id. switch, so source should be identification number of same type as reference.

Probe identification number must be character variable.

If alignment report is written into database, probe identification variable is indexed in all tables. Also it is highly recommended to set change.colnames.dots = TRUE to change possible dots to underscore within result data frame's column names and avoid further mistakes.

While working function saves data in temporal SQLite database. Function will stop if same database already exists, so deleting temporal database is highly recommended.

#### Value

List of data frames with alignment summary and report for each probe or data frame with summary for all probes (alignment reports are written into files or SQLite database tables).

#### Author(s)

Elena N. Filatova

#### Examples

```
path <- tempdir()
dir.create (path)
# load blast results with subject accession numbers
data(blast.fill)
#load metadata of all Chlamydia pneumoniae sequences - they are subjects that
# do not count as nonspecific and may be aligned
data(meta.all)
# load metadata with target Chlamydia pneumoniae sequences - they are specific subjects
# that must be aligned
# make new accession numbers to count all WGS sequences as one (see unite_NCBI_ac.nums ())
meta.target.new.ids <- unite_NCBI_ac.nums (data = meta.target,
                                          ac.num.var = meta.target$GB_AcNum,
                                          title.var = meta.target$title,
                                          db.var = meta.target$source_db,
                                          type = "shotgun", order = TRUE,
                                          new.titles = TRUE)
# summarize blast results, count aligned specific subjects with "switch ids" option
# (WGS sequences are counted as one). Add query cover information.
blast.sum.sp <- summarize_blast_result (sum.aligned = "sp",
                                       blast.probe.id.var = blast.fill$Qid,
                                       blast.res.id.var = blast.fill$Racc,
                                       blast.res.title.var = blast.fill$Rtitle,
                                       reference.id.var = meta.target.new.ids$new.id,
                                    reference.title.var = meta.target.new.ids$new.title,
                                       titles = TRUE,
                                       add.blast.info = TRUE,
                                data.blast.info = data.frame(Qcover = blast.fill$Qcover),
                                  switch.ids = TRUE, switch.table = meta.target.new.ids,
                               temp.db = paste0 (path, "/temp.db"), delete.temp.db = TRUE,
                                       return = "summary", write.alignment = "DB",
                                       alignment.db = paste0 (path, "/alig.db"))
```

```
# summarize nonspecific alignments (that are not in meta.all dataframe)
blast.sum.nonsp <- summarize_blast_result (sum.aligned = "nonsp",
                                          blast.probe.id.var = blast.fill$Qid,
                                          blast.res.id.var = blast.fill$Racc,
                                          blast.res.title.var = blast.fill$Rtitle,
                                          reference.id.var = meta.all$GB_AcNum,
                                          reference.title.var = meta.all$title,
                                          titles = TRUE, switch.ids = FALSE,
                                          add.blast.info = TRUE,
                                data.blast.info = data.frame(Qcover = blast.fill$Qcover),
                                          temp.db = paste0 (path, "/temp.db"),
                                          delete.temp.db = TRUE,
                                          return = "summary", write.alignment = "DB",
                                          alignment.db = paste0 (path, "/alig.db"))
# all specific targets are aligned
sp.aligned <- read_from_DB(database = paste0 (path, "/alig.db"), table = "sp_aligned")
# no targets that are not aligned
sp.not.aligned <- read_from_DB(database = paste0 (path, "/alig.db"), table = "sp_not_aligned")
# No nonspecific alignments
nonsp <- read_from_DB(database = paste0 (path, "/alig.db"), table = "nonsp")
file.remove (paste0 (path, "/alig.db"))
```
trim\_DF *Trim data frame*

### **Description**

If the numeric value of the data frame variable does not meet the specified conditions, the function deletes the entire row.

#### Usage

trim\_DF(data, trim.var.name, trim.action, trim.thresh)

#### Arguments

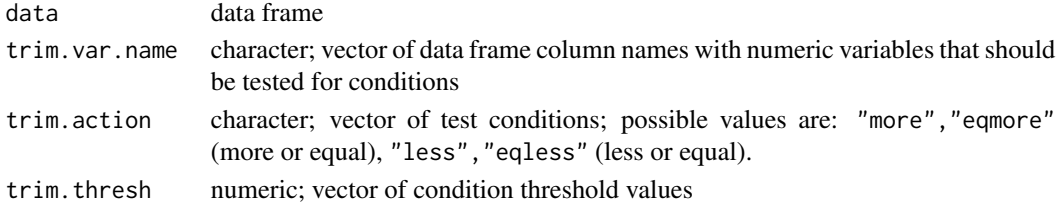

# Details

This function takes the vector of data frame variables and for each of them test if they satisfy the specified conditions. Not satisfying values are deleted with the entire data frame row. You may set as many conditions for as many variables as you like.

trim.values must be exact column names as in data frame.

# <span id="page-45-0"></span>Value

data frame without rows with values that do not satisfy the specified conditions.

# Author(s)

Elena N. Filatova

# Examples

```
data <- data.frame ("a" = 1:10, "b" = 101:110)
trim_DF (data, trim.var.name = c("a", "b"), trim.action = c("less", "eqmore"),
       trim.thresh = c(6, 104))
```
unite\_NCBI\_ac.nums *Assigns master record's id to all project records*

# Description

The function assigns the project master record's NCBI access number to all records that belong to the project.

# Usage

```
unite_NCBI_ac.nums(
  data,
 ac.num.var,
  title.var,
  db.var,
  type = "shotgun",
 order = TRUE,
  new.titles = FALSE
)
```
#### Arguments

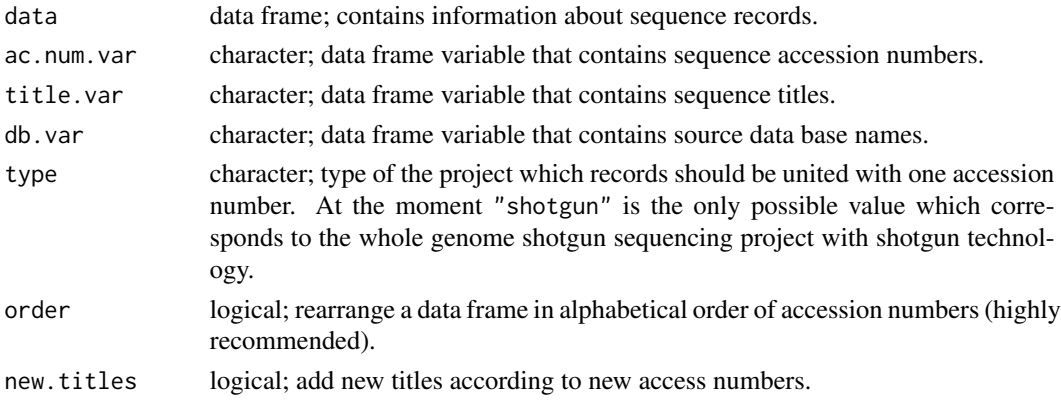

### <span id="page-46-0"></span>Details

The function looks through all records in a data frame. If the record belongs to the project (for example, WGS-project), the function assigns the project master record's NCBI access number to this record. If the record is not related to any project, it retains its own accession number.

It is highly recommended to arrange the data in alphabetical order of accession numbers, since the first record among similar ones is determined as master record.

# Value

If new.titles = FALSE data frame with old and new access numbers is returned.

If new.titles = TRUE data frame with old and new access numbers and new titles is returned.

#### Author(s)

Elena N. Filatova

#### Examples

```
# Example with sequences from WGS-project of Chlamydia pneumoniae genome
data (meta.target) #load metadata of target sequences with GenBank identificators
meta.target.new.ids <- unite_NCBI_ac.nums (data = meta.target,
                                          ac.num.var = meta.target$GB_AcNum,
                                          title.var = meta.target$title,
                                          db.var = meta.target$source_db,
                                          type = "shotgun", order = TRUE,
                                          new.titles = TRUE)
```
unite\_two\_DF *Combine two data frames*

#### Description

Combine two data frames according to shared variable

#### Usage

```
unite_two_DF(
  data1,
  data1.shared.var,
  data1.shared.column.num = 1,
  data2,
  data2.shared.var,
  data2.shared.column.num = 1,
  delete.not.shared = FALSE,
  not.shared = "all",
  verbose = TRUE
)
```
#### Arguments

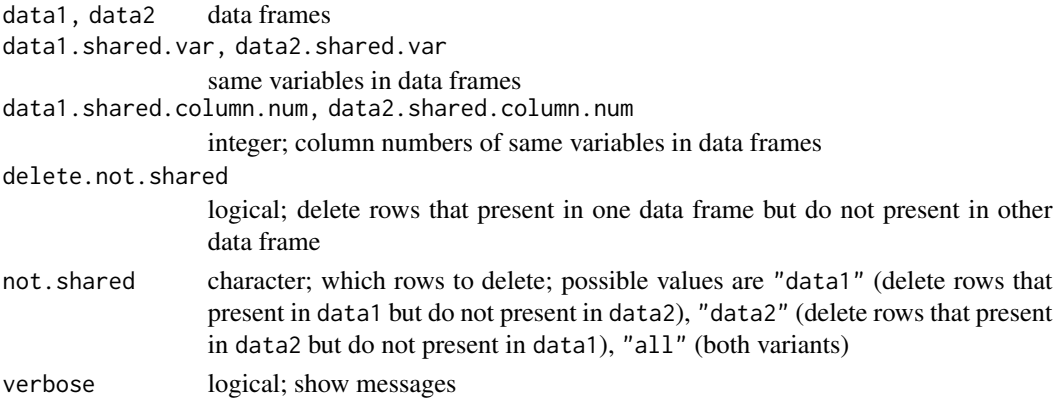

#### Details

This function combines columns of two data frames according to shared. var which acts like rows' identification number. If shared.var value from one data frame do not present in other data frame, NAs are produced. Those absent rows are deleted when delete.not.shared = TRUE.

data1.shared.var and data2.shared.var must contain unique values within its own data frame.

Order of rows in resulting data frame is according to data1. data2. shared. var is removed from resulting data frame.

#### Value

Combined data frame.

#### Author(s)

Elena N. Filatova

#### Examples

```
#same values in shared variables
data1 <- data.frame (N = 1:5, letter = rep("A", 5))
data2 <- data.frame (N = 1:5, letter = rep("B", 5), cs = rep("cs",5))
unite_two_DF (data1 = data1, data1.shared.var = data1$N, data2 = data2, data2.shared.var = data2$N,
            delete.not.shared = TRUE, not.shared = "all")
#different values in shared variables
data1 <- data.frame (N = 1:5, letter = rep("A", 5))
data2 <- data.frame (N = 3:8, letter = rep("B", 6), cs = rep("cs",6))
unite_two_DF (data1 = data1, data1.shared.var = data1$N, data2 = data2, data2.shared.var = data2$N)
unite_two_DF (data1 = data1, data1.shared.var = data1$N, data2 = data2, data2.shared.var = data2$N,
            delete.not.shared = TRUE, not.shared = "data1")
unite_two_DF (data1 = data1, data1.shared.var = data1$N, data2 = data2, data2.shared.var = data2$N,
            delete.not.shared = TRUE, not.shared = "data2")
unite_two_DF (data1 = data1, data1.shared.var = data1$N, data2 = data2, data2.shared.var = data2$N,
            delete.not.shared = TRUE, not.shared = "all")
```
# <span id="page-48-0"></span>Index

∗ datasets ann.data, [4](#page-3-0) blast.fill, [7](#page-6-0) blast.raw, [8](#page-7-0) meta.all, [32](#page-31-0) meta.target, [33](#page-32-0) add\_adapters, [2](#page-1-0) ann.data, [4](#page-3-0) annotate\_probes, [5](#page-4-0) blast.fill, [7](#page-6-0) blast.raw, [8](#page-7-0) blast\_local, [9,](#page-8-0) *[43](#page-42-0)* count\_GC *(*count\_PhCh*)*, [11](#page-10-0) count\_MFE, *[3](#page-2-0)* count\_MFE *(*count\_PhCh*)*, [11](#page-10-0) count\_PhCh, [11](#page-10-0) count\_REP *(*count\_PhCh*)*, [11](#page-10-0) count\_TM *(*count\_PhCh*)*, [11](#page-10-0) cut\_probes, [16](#page-15-0) cut\_string, *[17](#page-16-0)*, [18](#page-17-0) delete\_AcNum\_version *(*fill\_blast\_result*)*, [20](#page-19-0) delete\_duplicates\_DF, *[17](#page-16-0)*, [18](#page-17-0) delete\_from\_DB *(*store\_in\_DB*)*, [39](#page-38-0) entrez\_dbs, *[16](#page-15-0)*, *[24](#page-23-0)*, *[26](#page-25-0)*, *[28](#page-27-0)* fill\_blast\_result, [20](#page-19-0) fill\_blast\_results *(*fill\_blast\_result*)*, [20](#page-19-0) get\_GA\_files, [22](#page-21-0) get\_GIs, [23](#page-22-0) get\_GIs\_fix *(*get\_GIs*)*, [23](#page-22-0)

get\_seq\_for\_DB, *[23](#page-22-0)*, [26](#page-25-0) get\_seq\_for\_DB\_fix *(*get\_seq\_for\_DB*)*, [26](#page-25-0) get\_seq\_info, *[23](#page-22-0)*, [27](#page-26-0)

get\_seq\_info\_fix *(*get\_seq\_info*)*, [27](#page-26-0) getGFF, *[5,](#page-4-0) [6](#page-5-0)*

index\_DB *(*store\_in\_DB*)*, [39](#page-38-0) info\_listtodata *(*get\_seq\_info*)*, [27](#page-26-0)

list\_DB *(*store\_in\_DB*)*, [39](#page-38-0)

make\_blast\_DB, [30](#page-29-0) make\_ids, *[17](#page-16-0)*, [31](#page-30-0) meta.all, [32](#page-31-0) meta.target, [33](#page-32-0)

normalize, *[34](#page-33-0)* normalize\_DF, [34](#page-33-0)

rate\_DF, [35](#page-34-0) read\_and\_unite\_files, [36](#page-35-0) read\_from\_DB *(*store\_in\_DB*)*, [39](#page-38-0) read\_from\_table\_file, [37](#page-36-0)

store\_in\_DB, [39](#page-38-0) summarize\_blast\_result, [41](#page-40-0)

Tm\_NN, *[13,](#page-12-0) [14](#page-13-0)* trim\_DF, [45](#page-44-0)

unite\_NCBI\_ac.nums, [46](#page-45-0) unite\_two\_DF, [47](#page-46-0)

write\_to\_DB *(*store\_in\_DB*)*, [39](#page-38-0)